#### Corrections to the second printing of **Commutative Algebra with a View Toward Algebraic Geometry**

This file contains all the corrections to the second printing that I knew of as of 9/7/98. References are of the form **n;m.** where n is a page number in the second printing, m a line number. Descriptive matter (that is, things not actually appearing in the text) is surrounded by double parentheses ((like this)).

—David Eisenbud

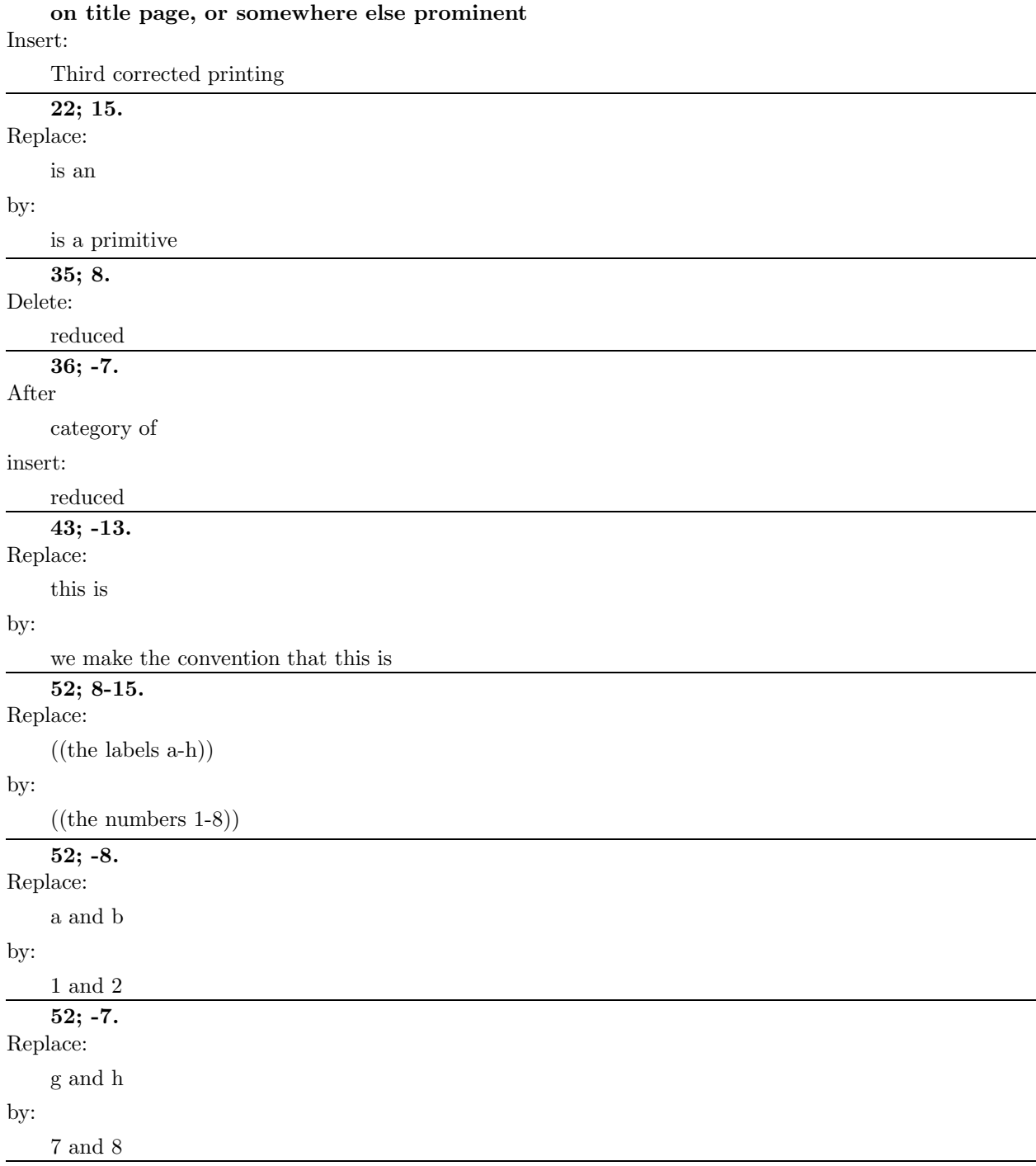

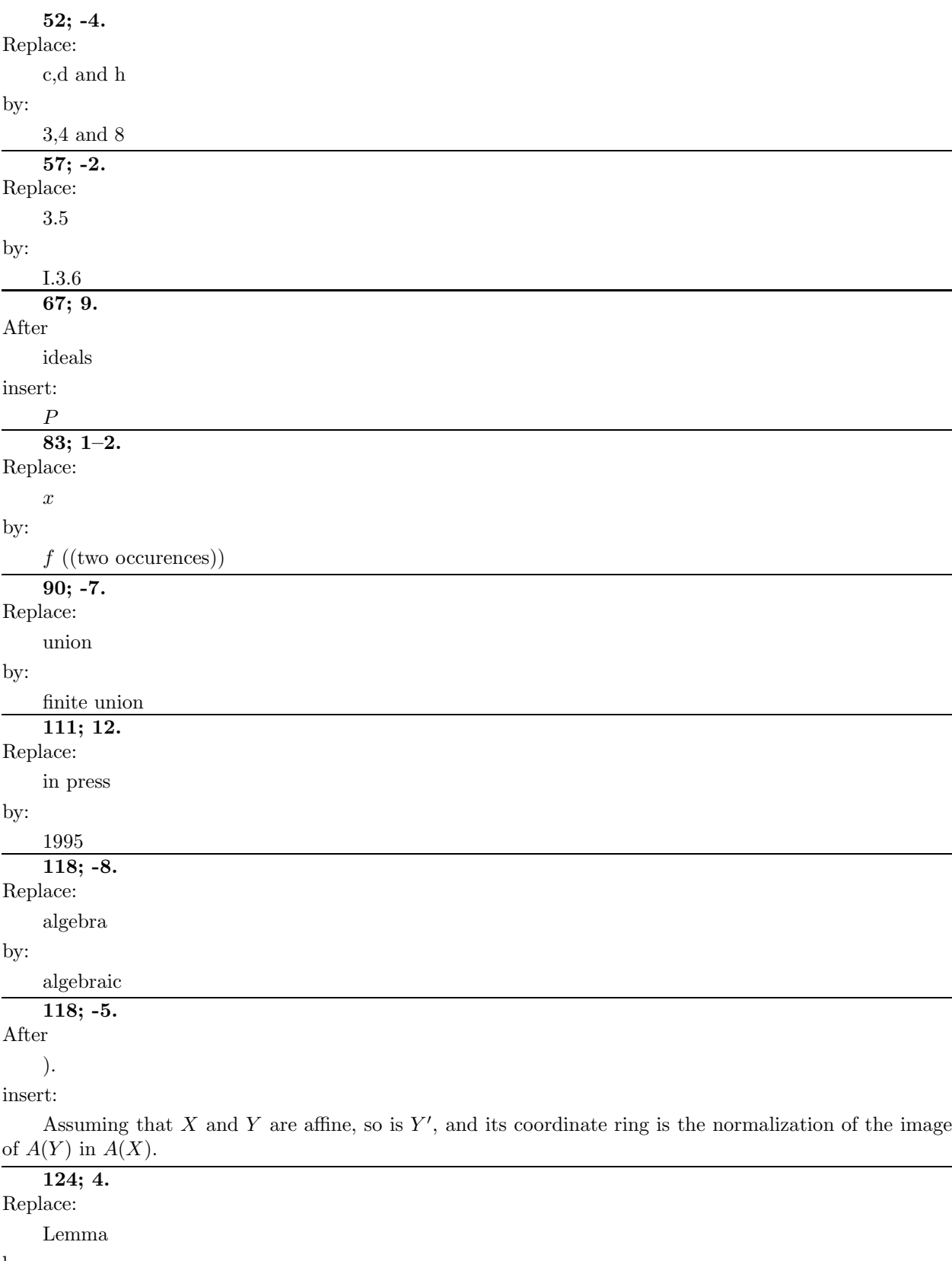

by:

Theorem

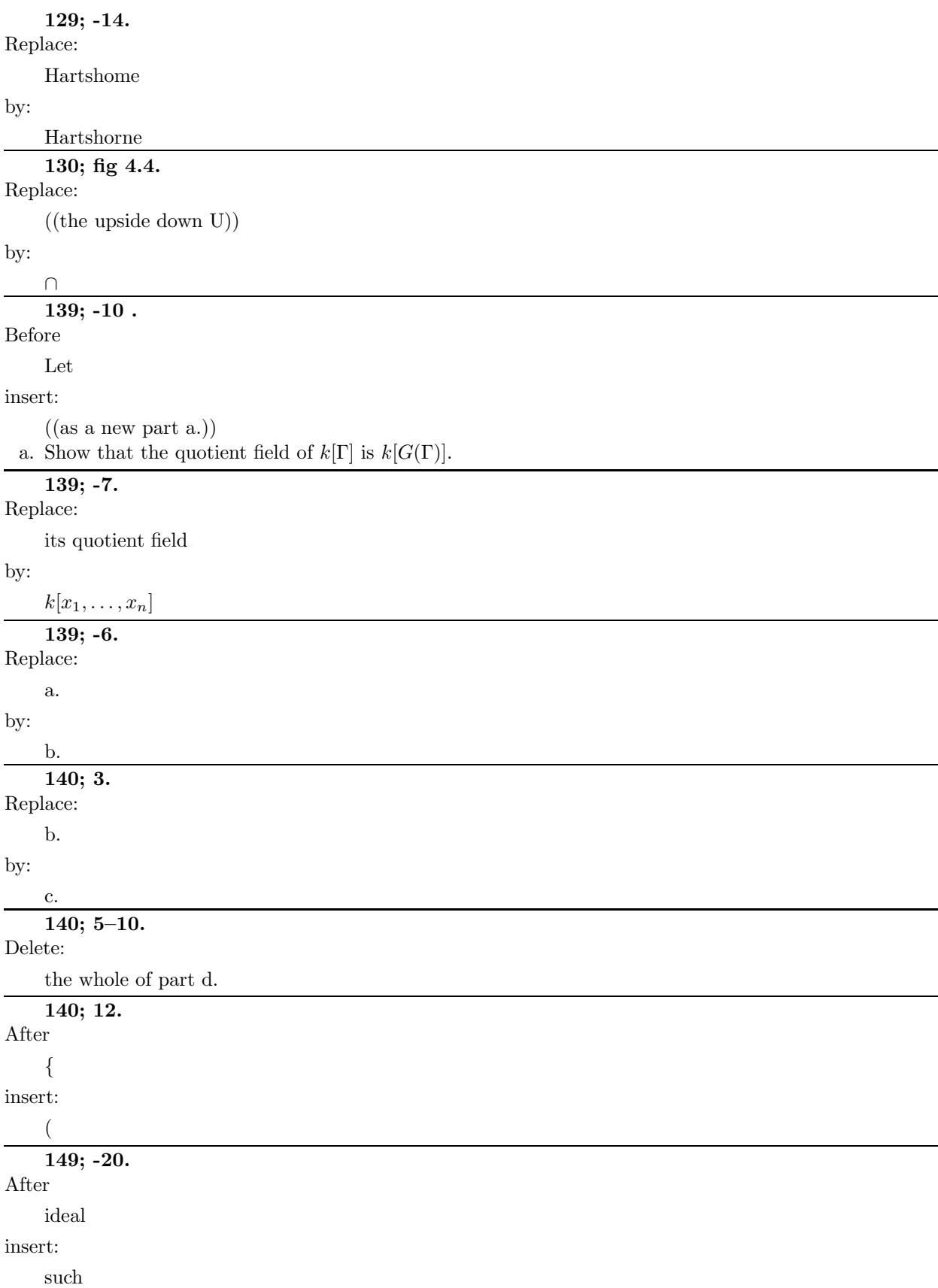

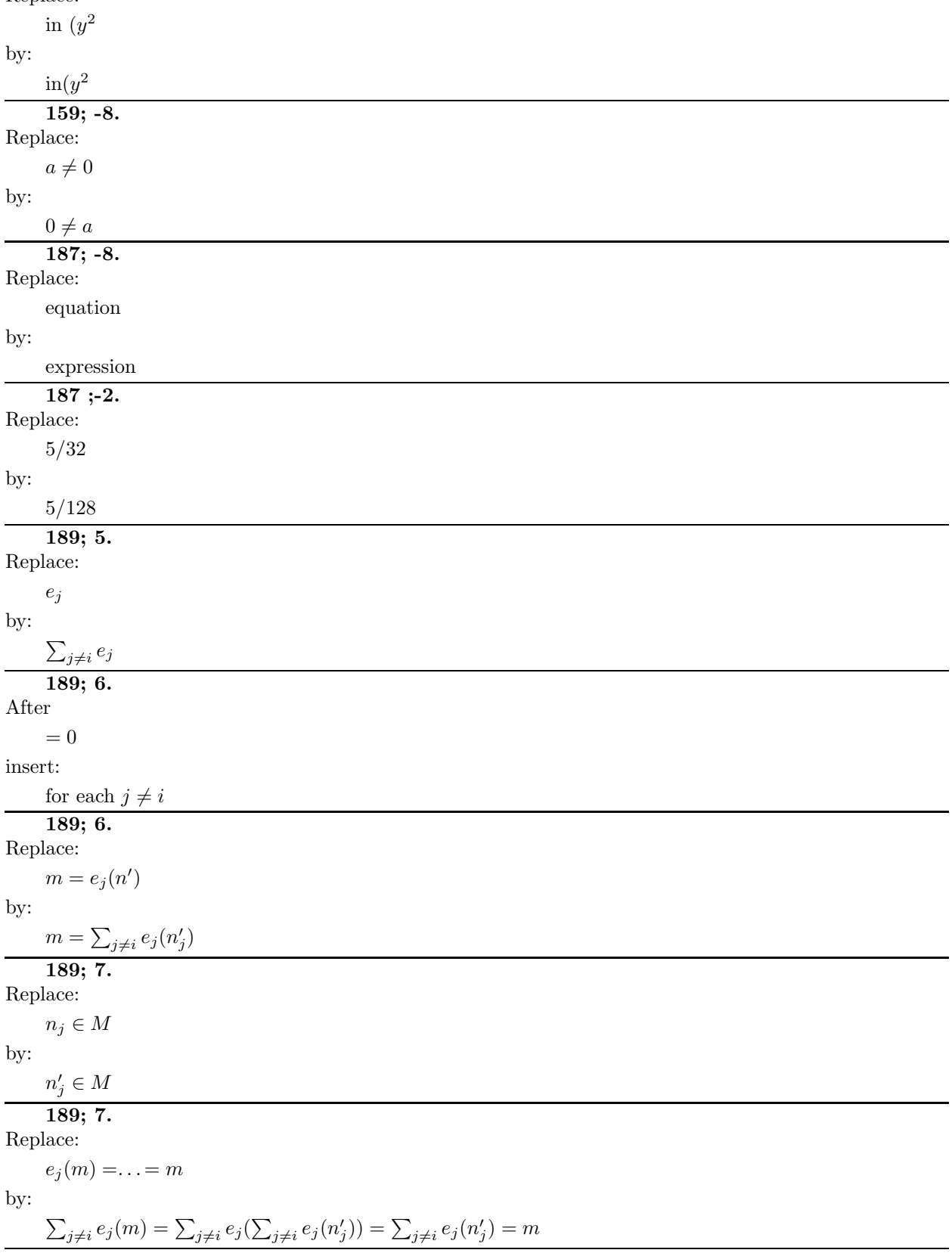

**154; Figure 5.2, first line under the left-hand picture.** Replace:

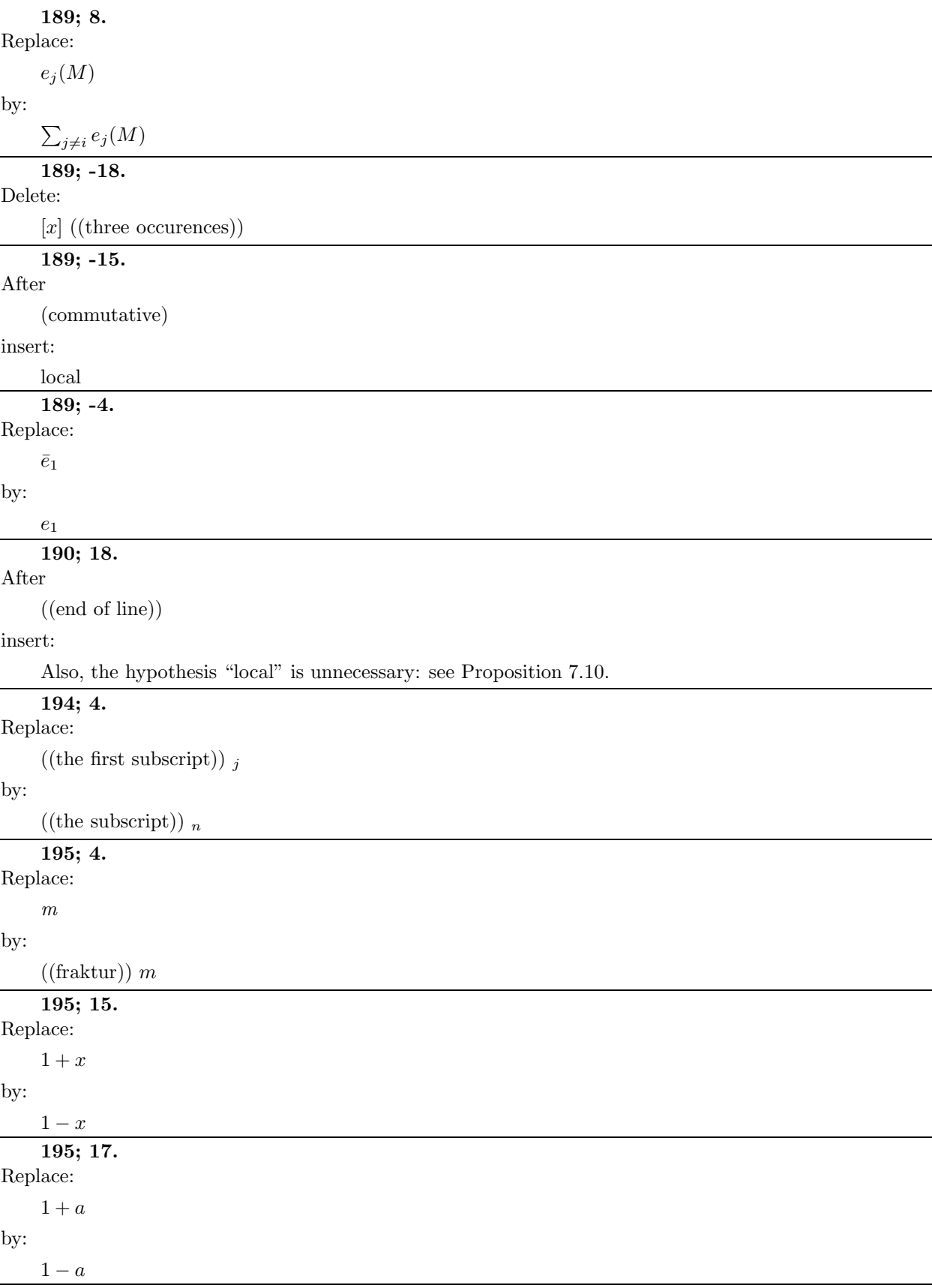

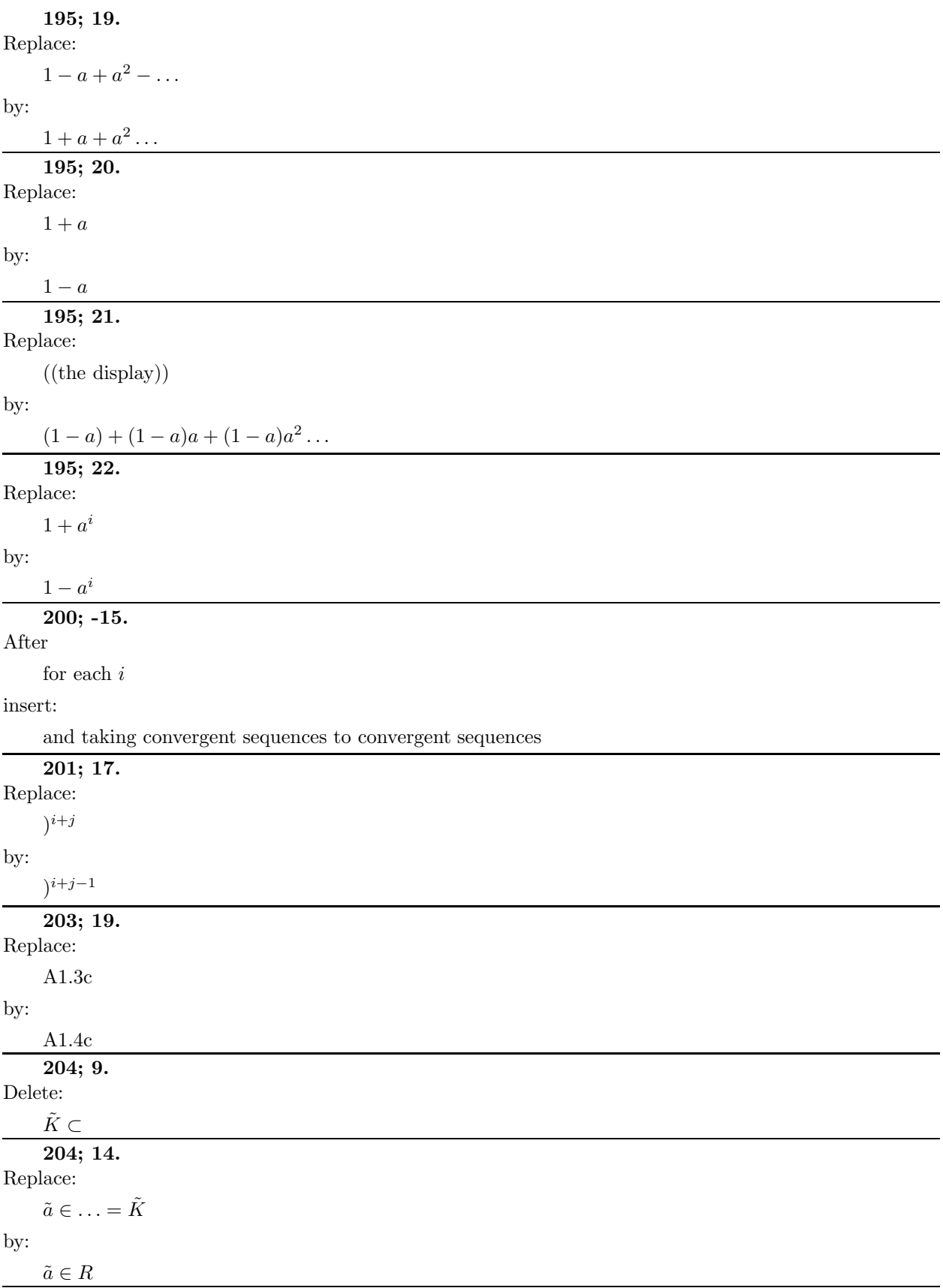

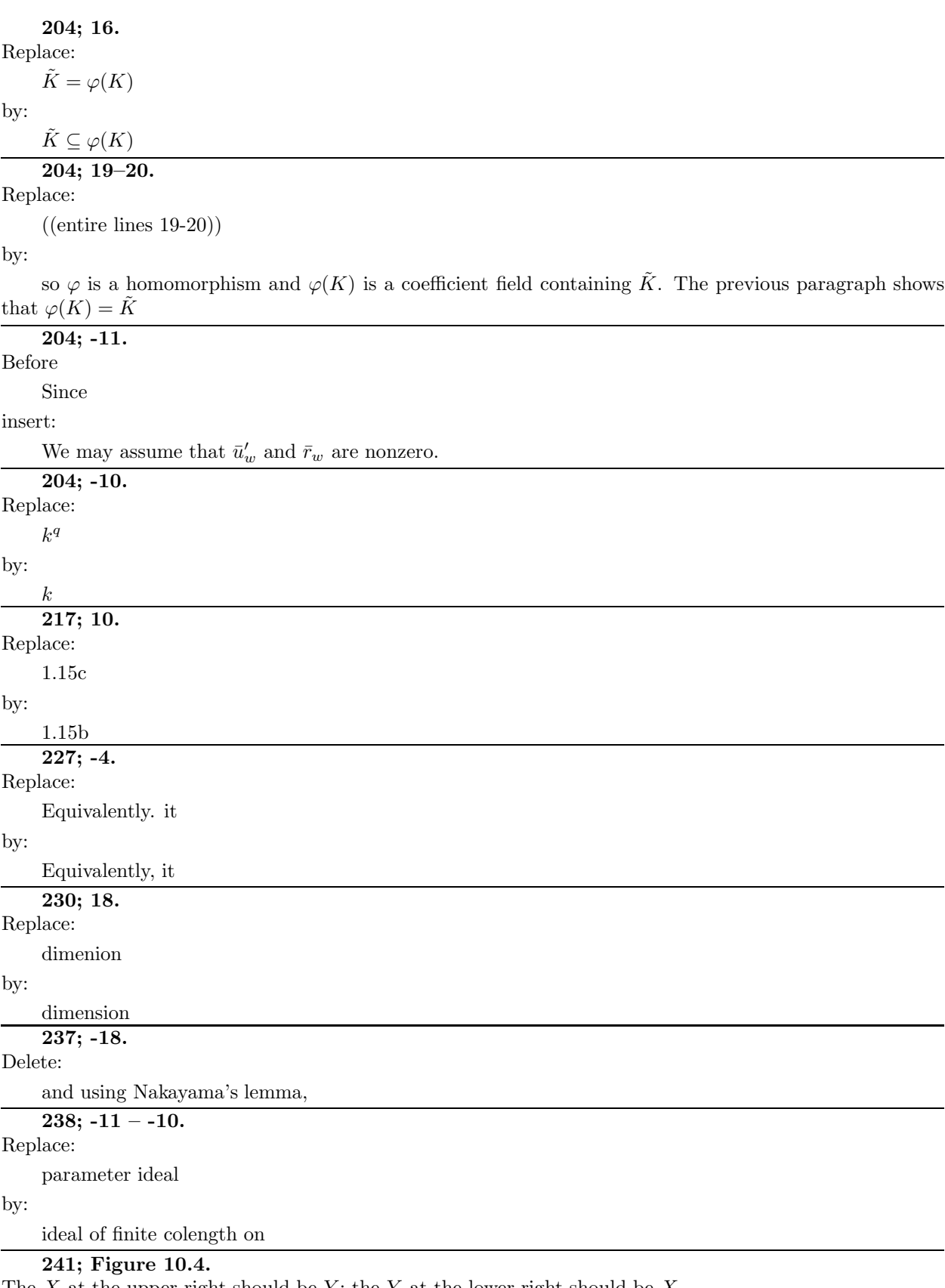

The  $X$  at the upper right should be  $Y$ ; the  $Y$  at the lower right should be  $X$ 

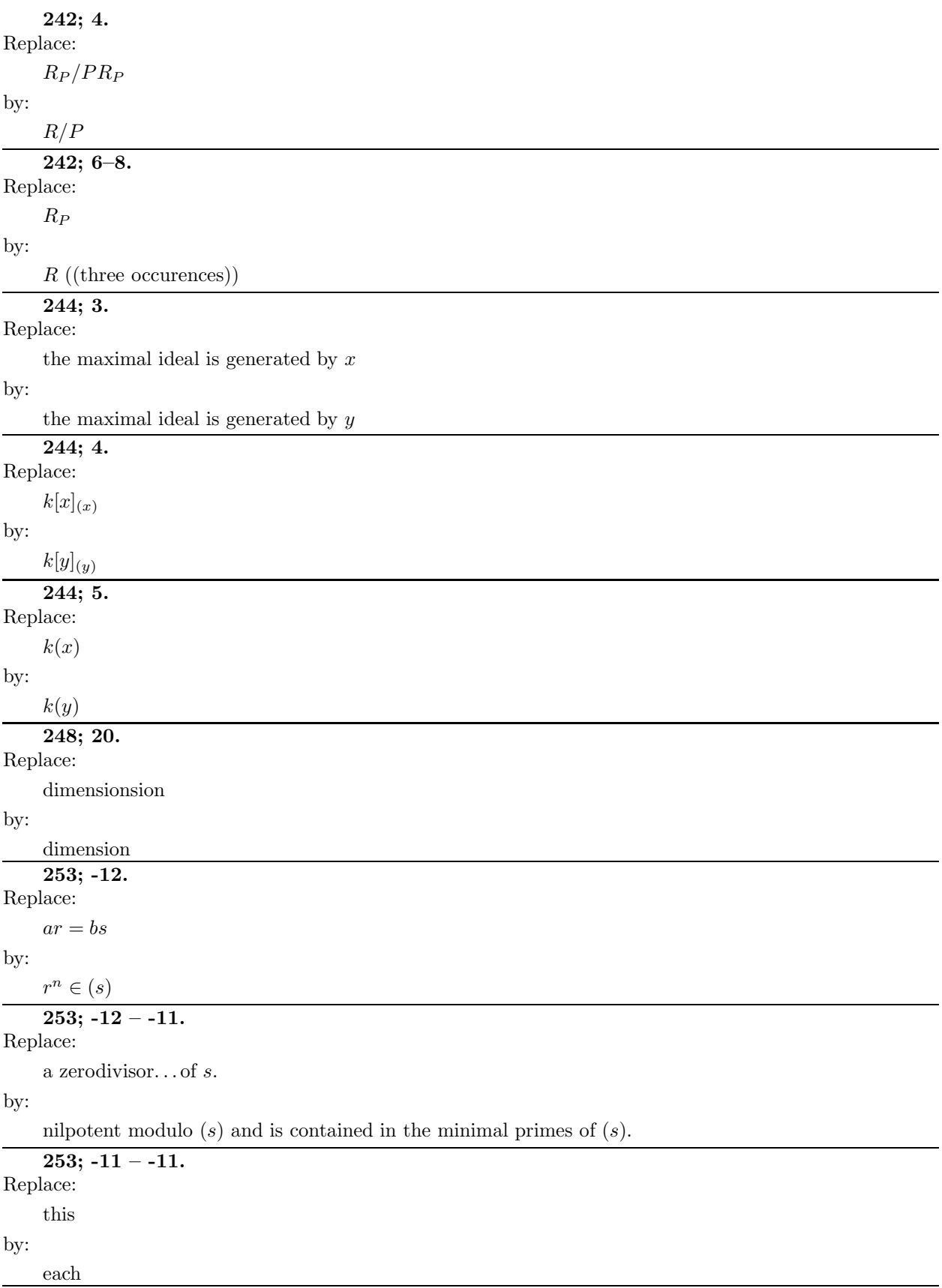

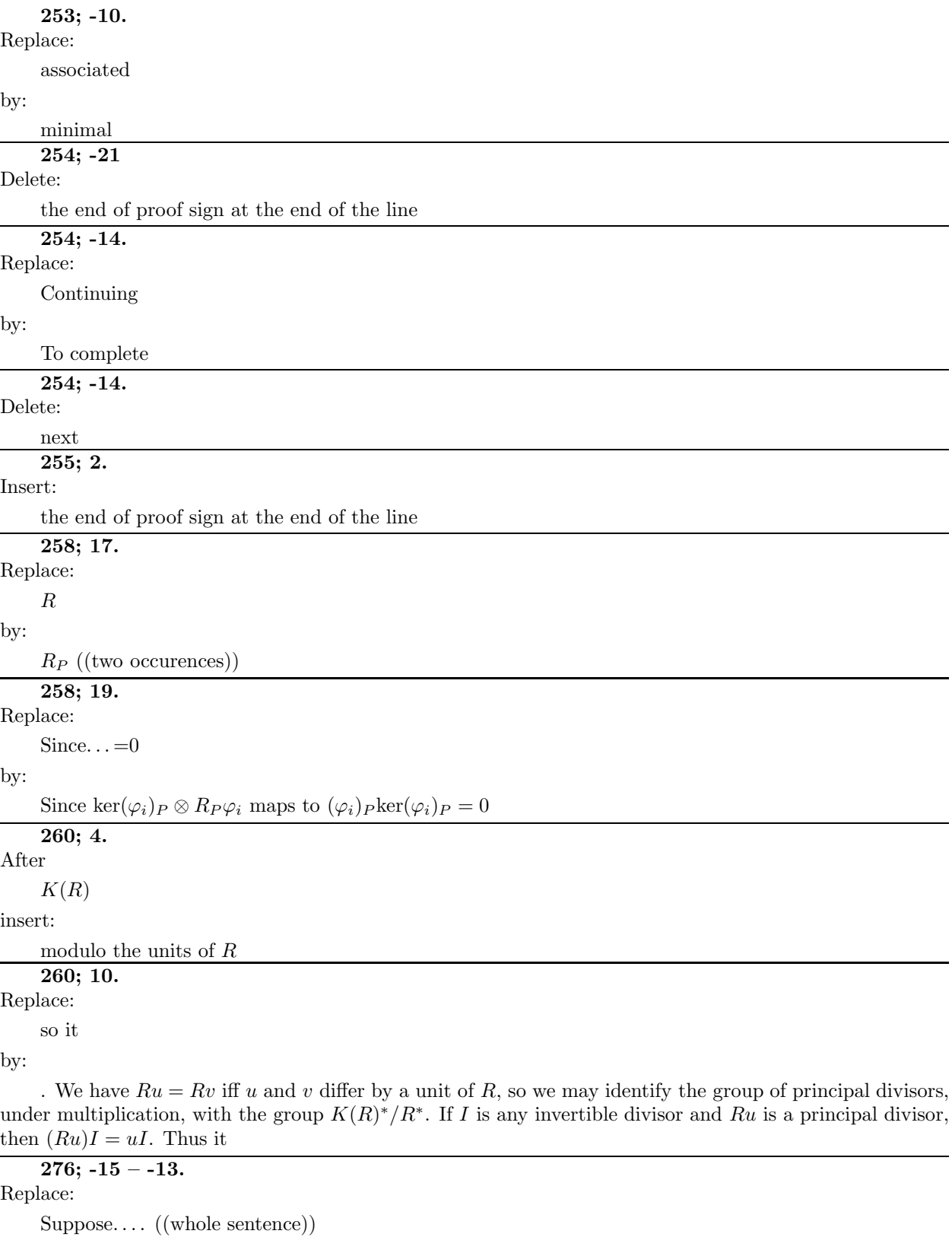

by:

Suppose that  $q \subset R$  is an ideal of finite colength on M. ((q should be fraktur))

#### **276; -1.**

Replace:

 $M/x_1, M$  ((part of the subscript in the middle))

#### by:

 $M/x_1M$  ((that is, delete the comma))

## **277; -14 – -13.**

Replace:

parameter ideal

#### by:

ideal of finite colength on

#### **277; -11.**

Replace:

where... with

#### by:

where the polynomial  $F$  has

#### **277; -11.**

Replace:

whose degree is

#### by:

degree

## **278; 2.**

Replace:

((comma at the end of the display))

#### by:

((period))

#### **278; 3,4.**

Replace:

((the entire two lines))

#### by:

The equality shows that  $F$  has positive leading term, while the inequality gives the desired degree bound. **282; 12.**

# Replace:

(n) ((second occurence only!!))

# by:

## (i)

**287; -3.**

Replace:

# In fact, if

by:

## If

**288; 2.** Replace:

 $\boldsymbol{A}$ 

by:

R

**289; -3.** Replace:  $x_1' - a_1 x_e', \ldots, x_{e-1}' - a_{e-1} x_e'$  ((beginning of the displayed list)) by:  $x_1'', \ldots, x_{e-1}''$ **291; -21.** After a field insert: , R is generated by  $R_0$  over  $R_1$ , **291; -10.** After is a field insert: and  $Q_0 = 0$ **291; -7.** Delete:  $Q_0 \oplus$ **296; -3.** Replace: Let by: If  $f$  is a unit the assertion is obvious. Otherwise, let **298; 2,3.** Replace:  $\cal L$ by:  $L'$  ((two occurences)) **301; 17.** Replace: Theorem 13.7 by: Theorem 13.17 **303; 8,9,10.** Replace:  $\mathcal{S}_I$ by:  $B_I$  ((Three occurences)) **303; -1.** Before ((the period)) insert: with equality if  $R$  is universally catenary

#### **308; 1–3.**

Replace:

((the first paragraph))

by:

We will prove Theorem 4.1 as the special case  $e = 0$  of Corollary 14.9 to the much stronger Theorem 14.8. For a direct proof see Exercise 14.1.

### **308; after 3, as a new paragraph.**

Insert:

In general, a morphism  $\varphi: Y \to X$  of algebraic varieties is called *projective* if  $\varphi$  can be factored as  $Y \to X \times \mathbf{P}^n \to X$  with the first map a closed embedding and the second map the projection. In these geometric terms, Theorem 14.1 says that a projective morphism is closed in the sense that it takes closed sets onto closed sets.

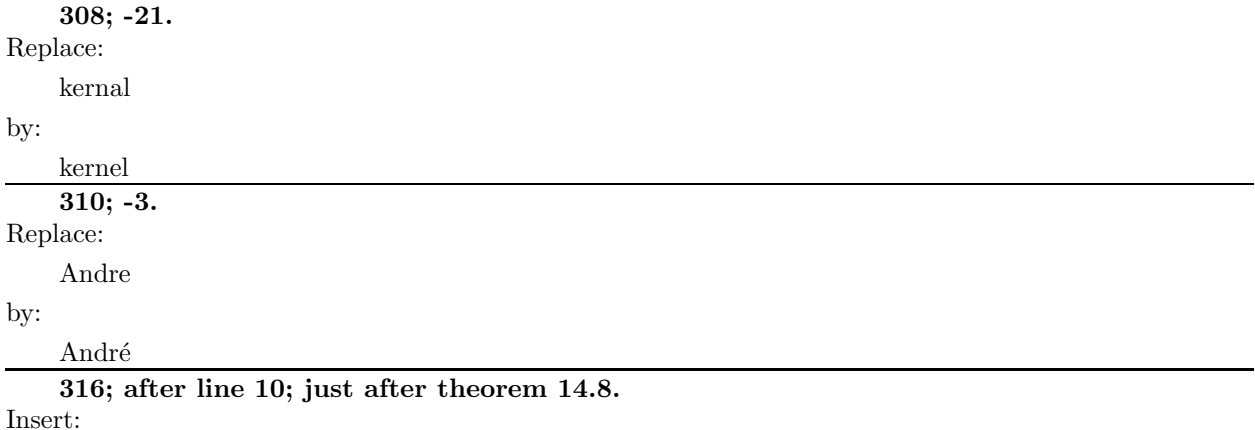

Let us restate Theorem 14.8 (or rather its consequence for reduced affine algebras over an algebraically closed field) in geometric terms: Suppose that  $R \to S$  corresponds to a morphism of varieties  $\varphi : Y \to X$ . Set  $F_e = \{x \in X \mid \text{dim } \varphi^{-1}(x) \geq e\}$  and let  $G_e$  be the set of all points of y so that the fiber  $\varphi^{-1}(\varphi(y))$  has dimension  $\geq e$  locally at y. That is,  $G_e$  is the union of the large components of the preimages of points of  $F_e$ . Theorem 14.8 says that  $G_e$  is defined by the ideal  $I_e$  and is thus closed. If the morphism  $\varphi$  is projective then  $F_e$  is defined by  $J_e$ , and is closed as well. Note that  $F_e$  is the image of  $G_e$ , so we could deduce part b of Theorem 14.8 from part a together with Theorem 14.1—if it weren't that we will only prove Theorem 14.1 by using part b.

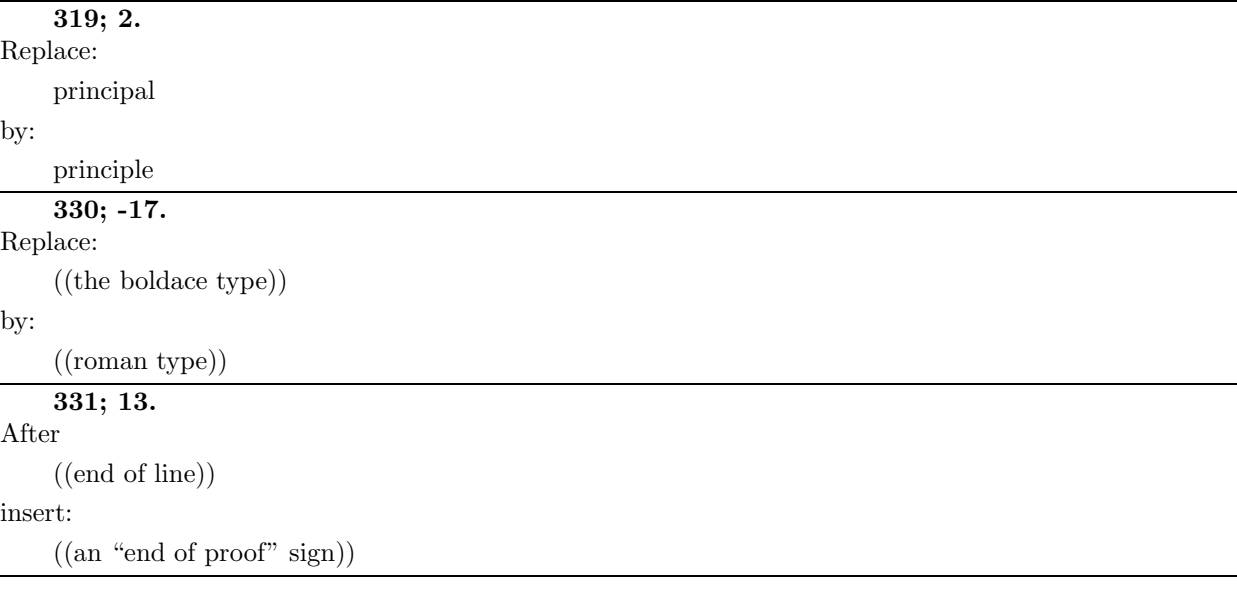

## **332; -18.**

Replace:

with basis  $\cal F$ 

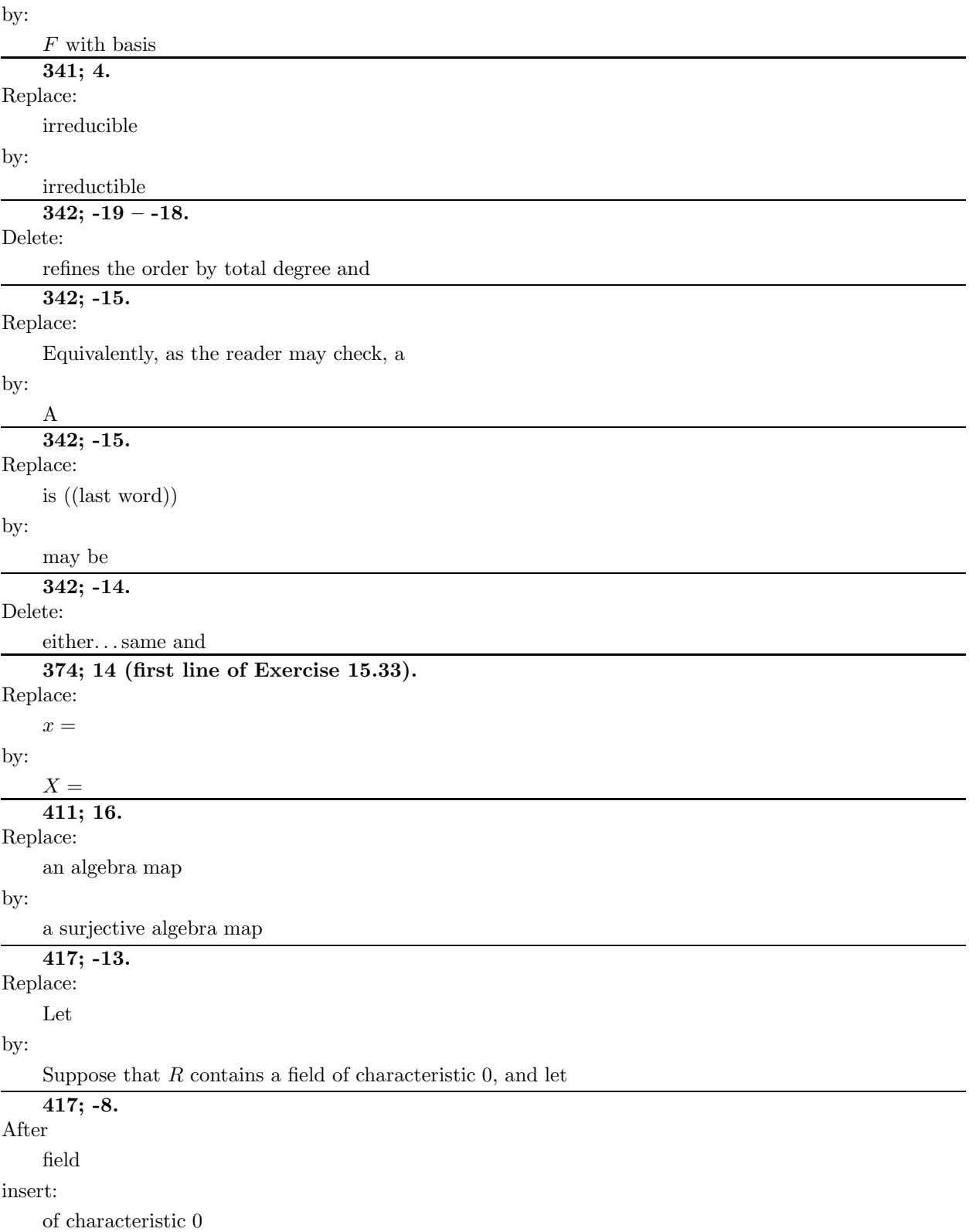

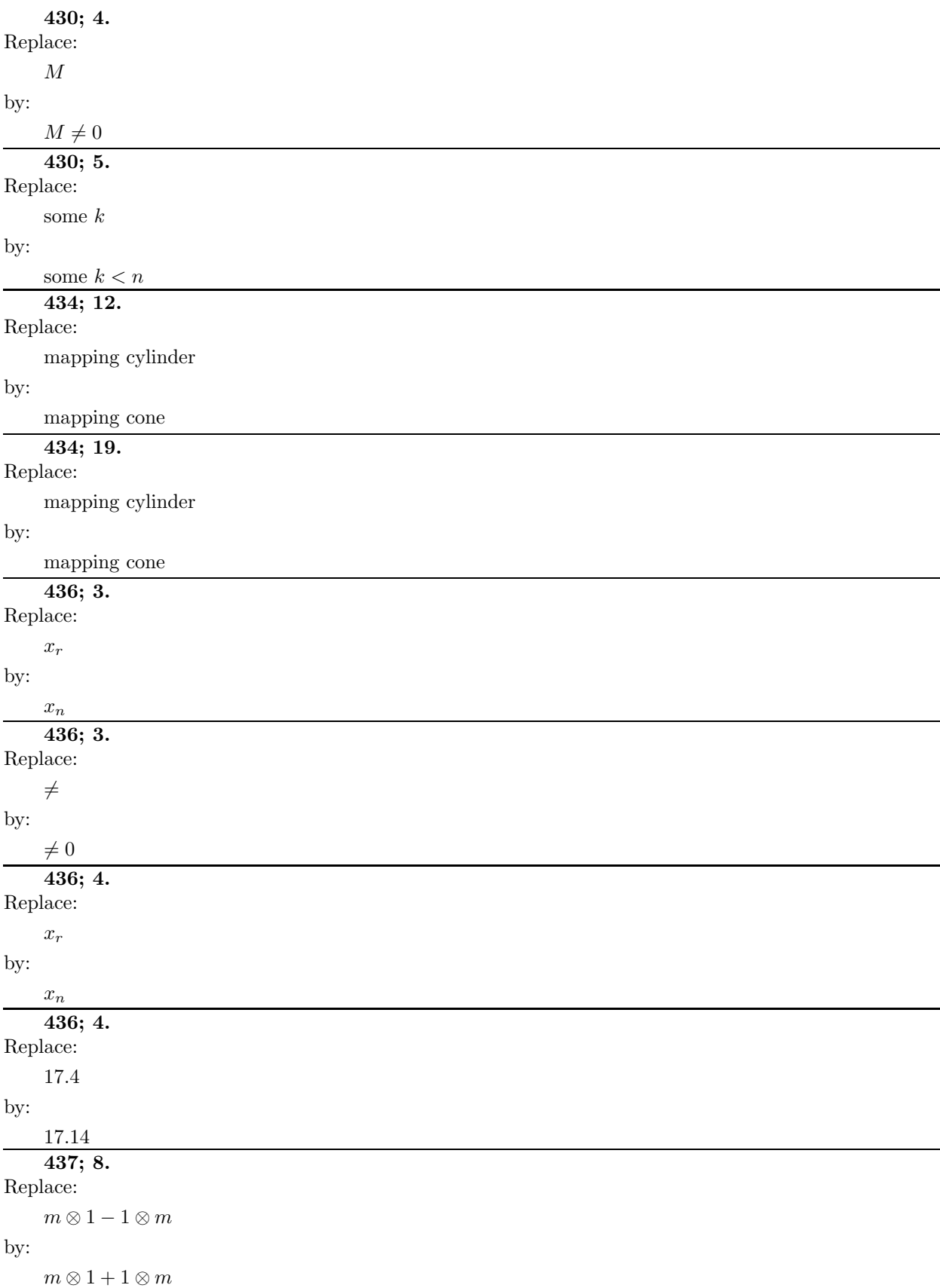

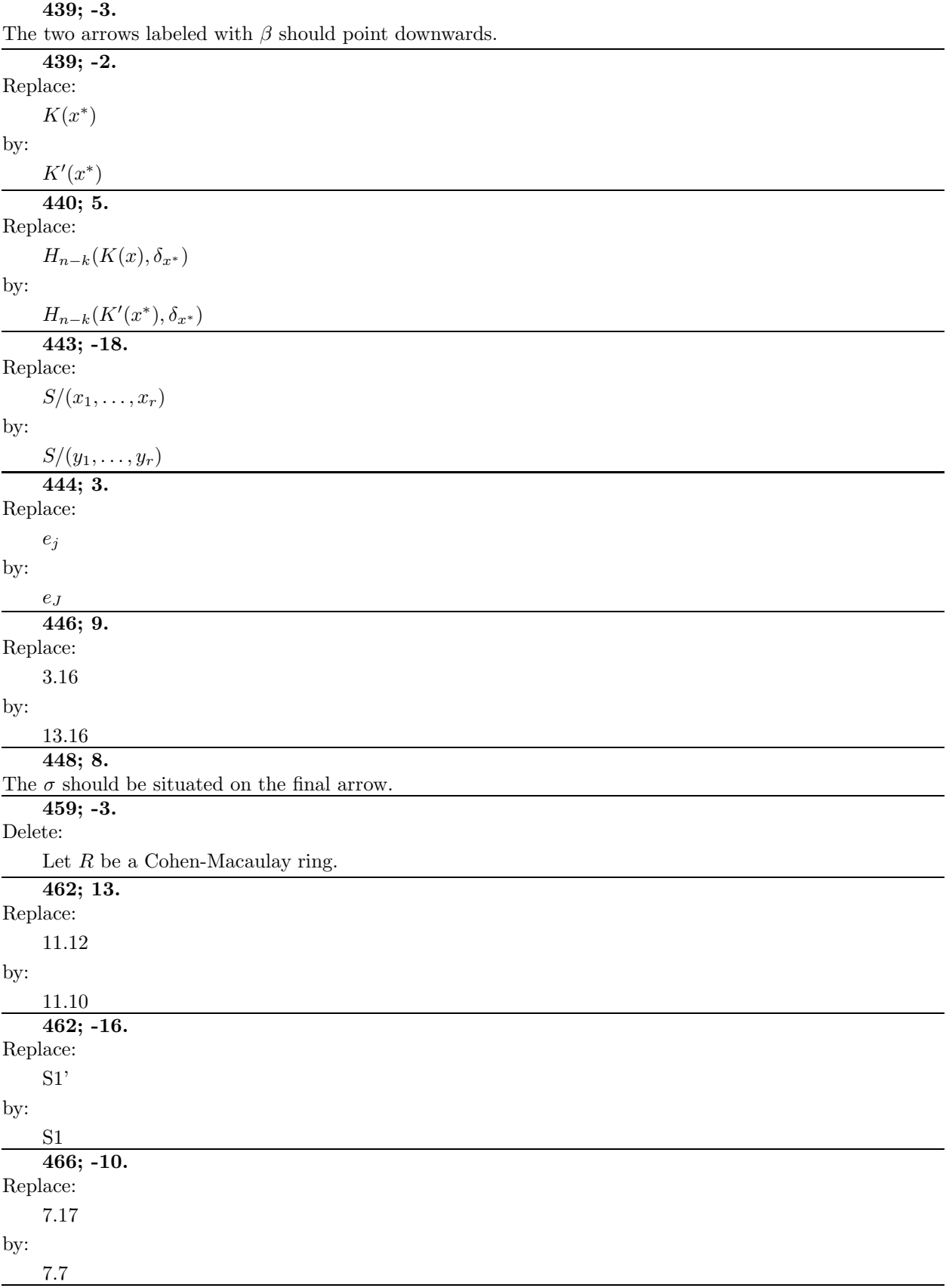

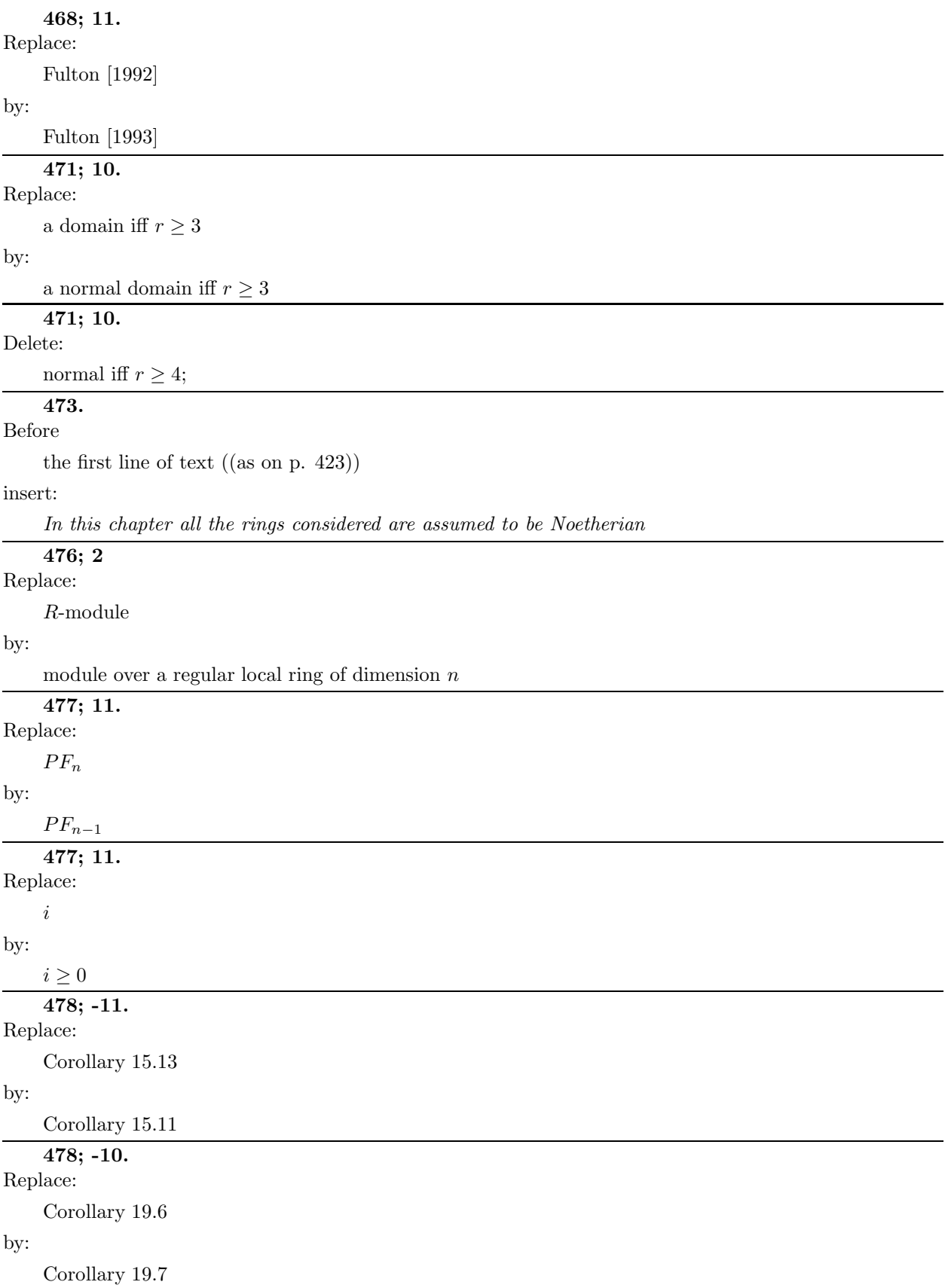

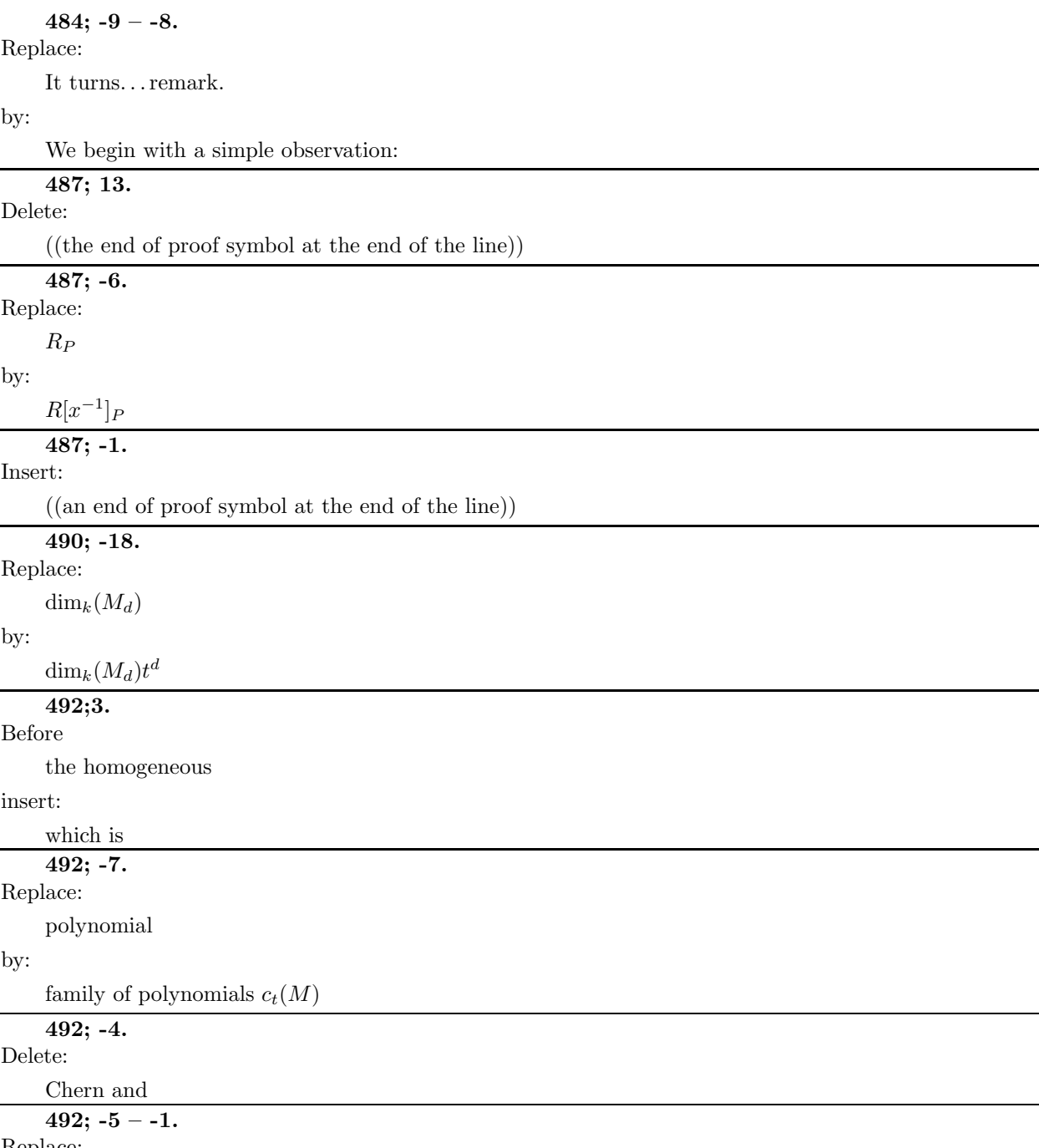

Replace:

((the whole last paragraph))

by:

Knowing the Hilbert polynomial of a module  $M$  is equivalent to knowing the Chern polynomial  $c_t(M)$  =  $1 + c_1(M)t + c_2(M)t^2 + \ldots$  mod  $t^{n+1}$  and the rank of M. We sketch this equivalence: The Hirzebruch-Riemann-Roch formula allows one to deduce the Hilbert polynomial from the Chern classes and the rank as follows: First form the *Chern character*, which is a power series of the form  $\text{rank}(M) + c_1(M)t + \frac{1}{2}(c_1(M)^2 2c_2(M)$ ) $t^2 + \ldots$  mod  $t^{n+1}$ . The Hilbert polynomial  $P_M(d)$  is equal, for large d, to the coefficient of  $t^n$  in the expression

$$
e^{nt}\left(\frac{t}{1-e^{-t}}\right)ch(M).
$$

See Hartshorne [1977] Appendix A4, or Fulton [1984], especially chapter 15. Conversely, to compute the Chern polynomial from the Hilbert polynomial, consider first the special case  $M = S_j := S/(x_1, \ldots, x_j)$ . From the Koszul complex resolving  $M$  and properties i and ii above we see

$$
c_t(S_j) = \frac{\prod_{i \text{ even}} (1 - it)^{\binom{n-j}{i}}}{\prod_{i \text{ odd}} (1 - it)^{\binom{n-j}{i}}} \text{mod} t^{n+1}.
$$

Now any Hilbert polynomial can be written (uniquely) in the form  $P_M = \sum_{j\geq 0} a_j P_{S_j}$ . It follows that the Chern polynomial of M is  $c_t(M) = \prod_{j\geq 0} a_j c_t(S_j)$ . Of course the rank of M is  $a_0$ , completing the argument.

**493.**

Before

the first line of text ((as on p. 423))

insert:

In this chapter all the rings considered are assumed to be Noetherian

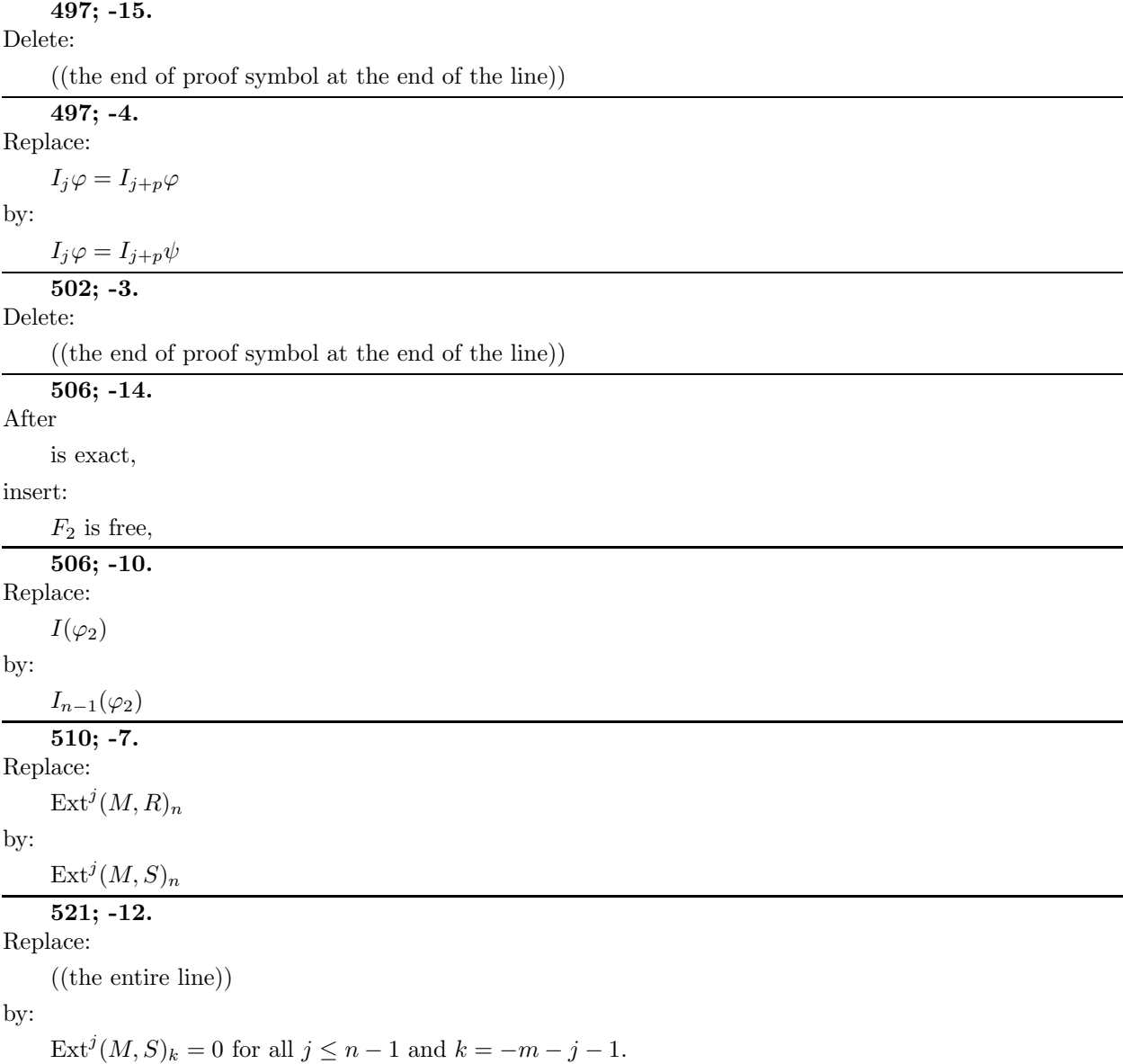

## **529; 14.**

Replace:

By Proposition 9.2

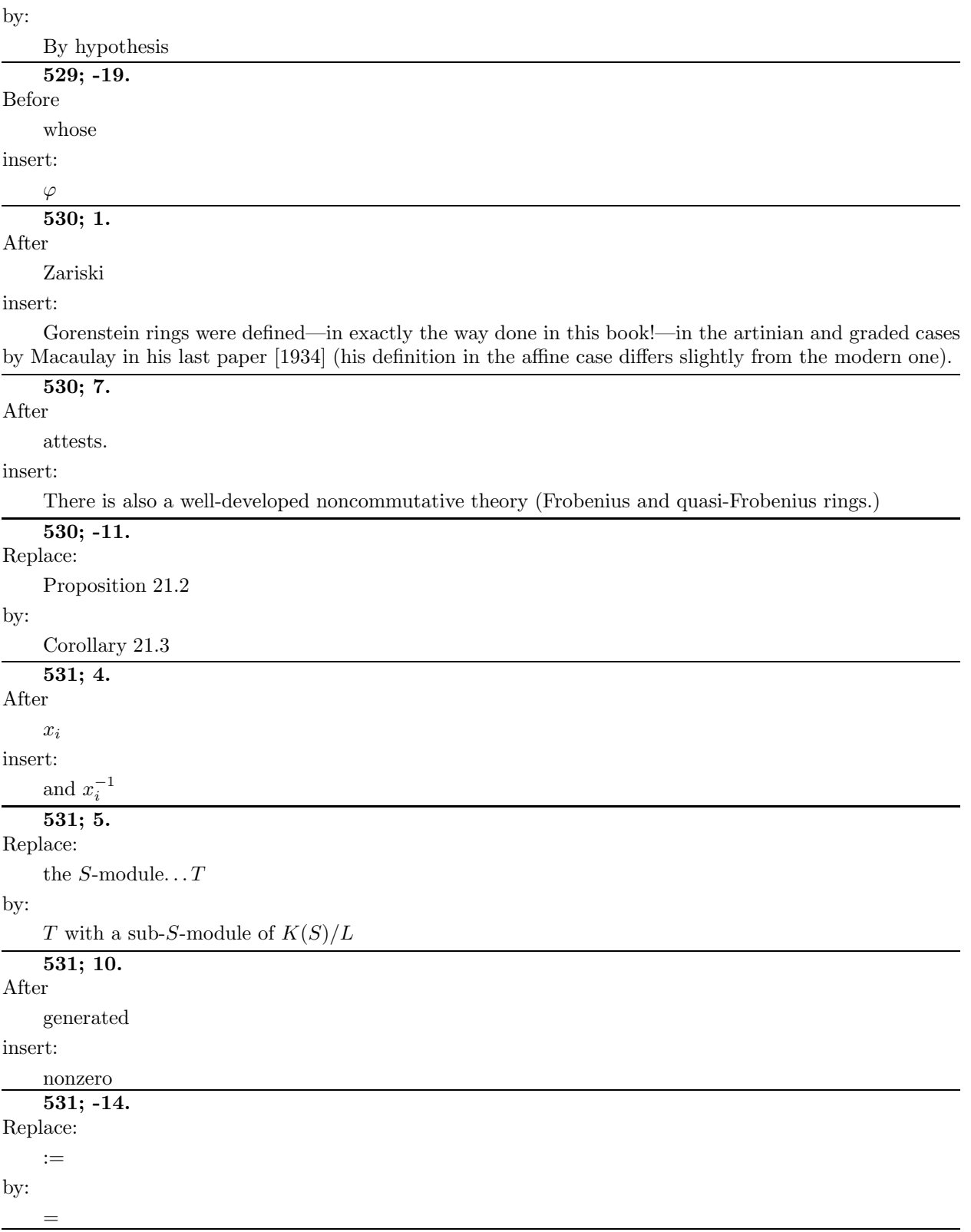

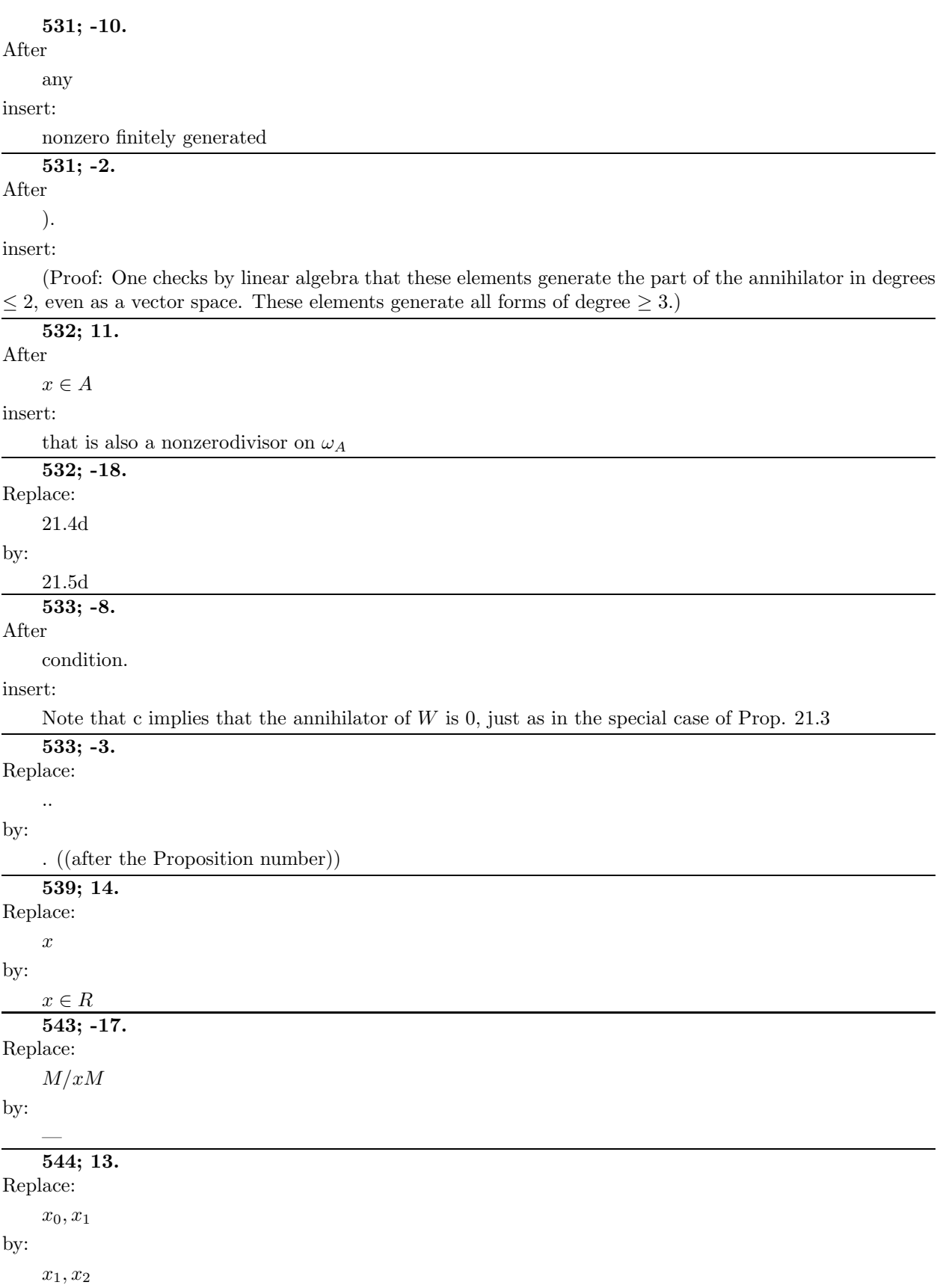

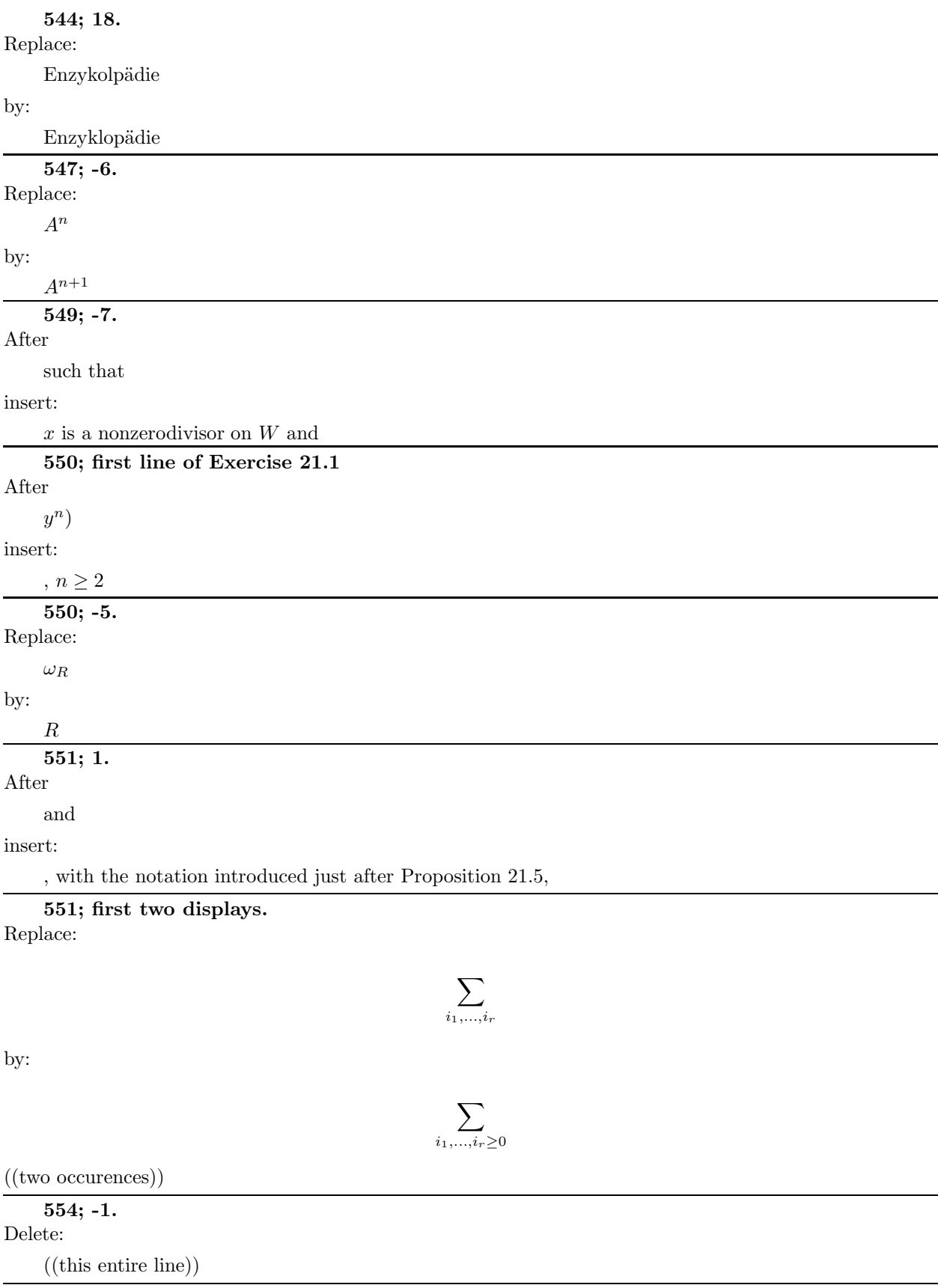

#### **556; -7.**

Replace:

degree

by:

deg ((two occurences))

**559; 6.**

Replace:

 $\boldsymbol{x}_1$ 

by:  $\boldsymbol{x}_0$ 

**559; 13.**

Replace:

 $\sum d_i - r$ 

by:

 $\overline{a}$ 

l,

 $\sum d_i - r - 1$ 

**575; 8–12 and 13–19.**

((These two paragraphs are both definitions, and should be set in italics, with a skip below the paragraph, just as with the first paragraph on this page.))

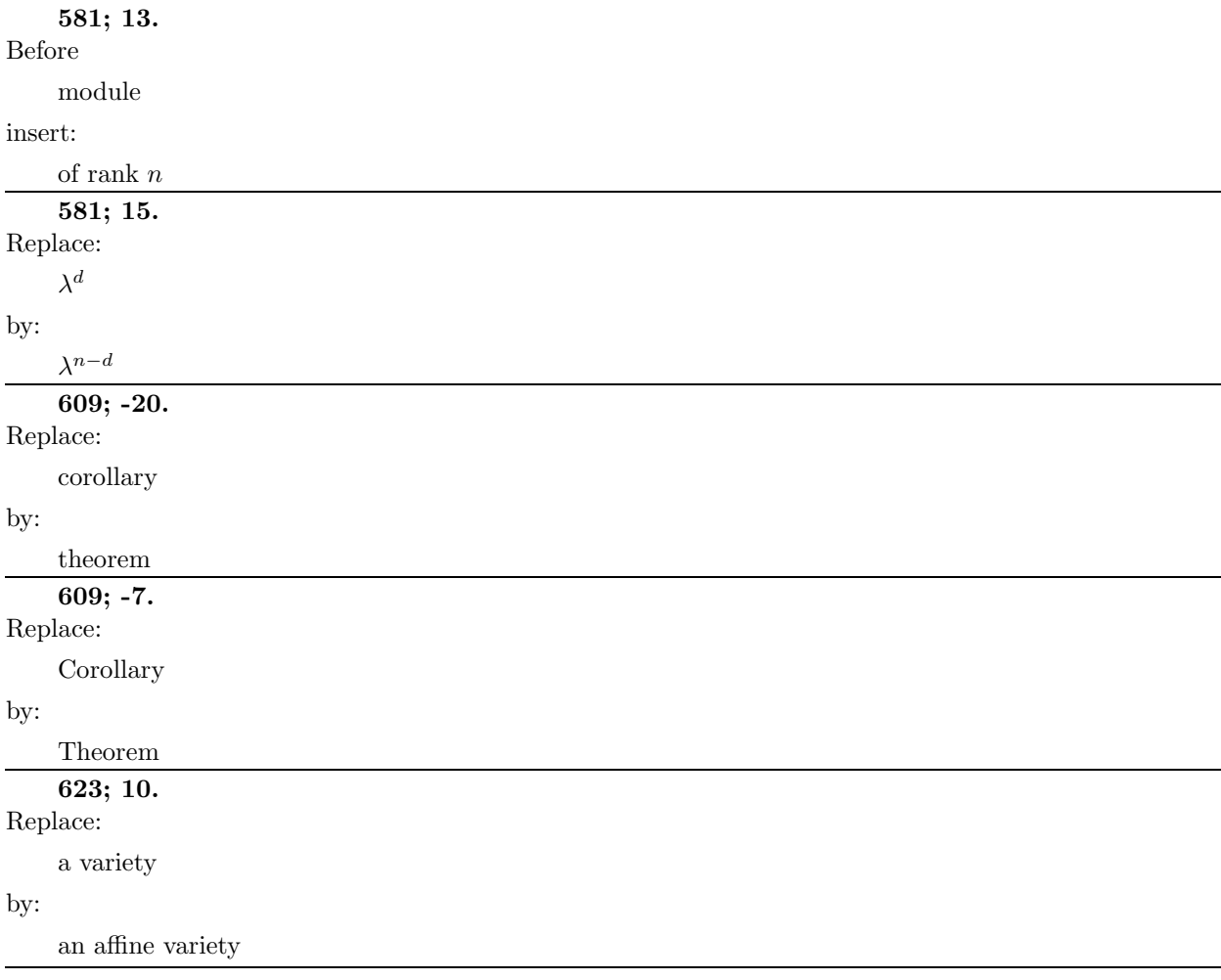

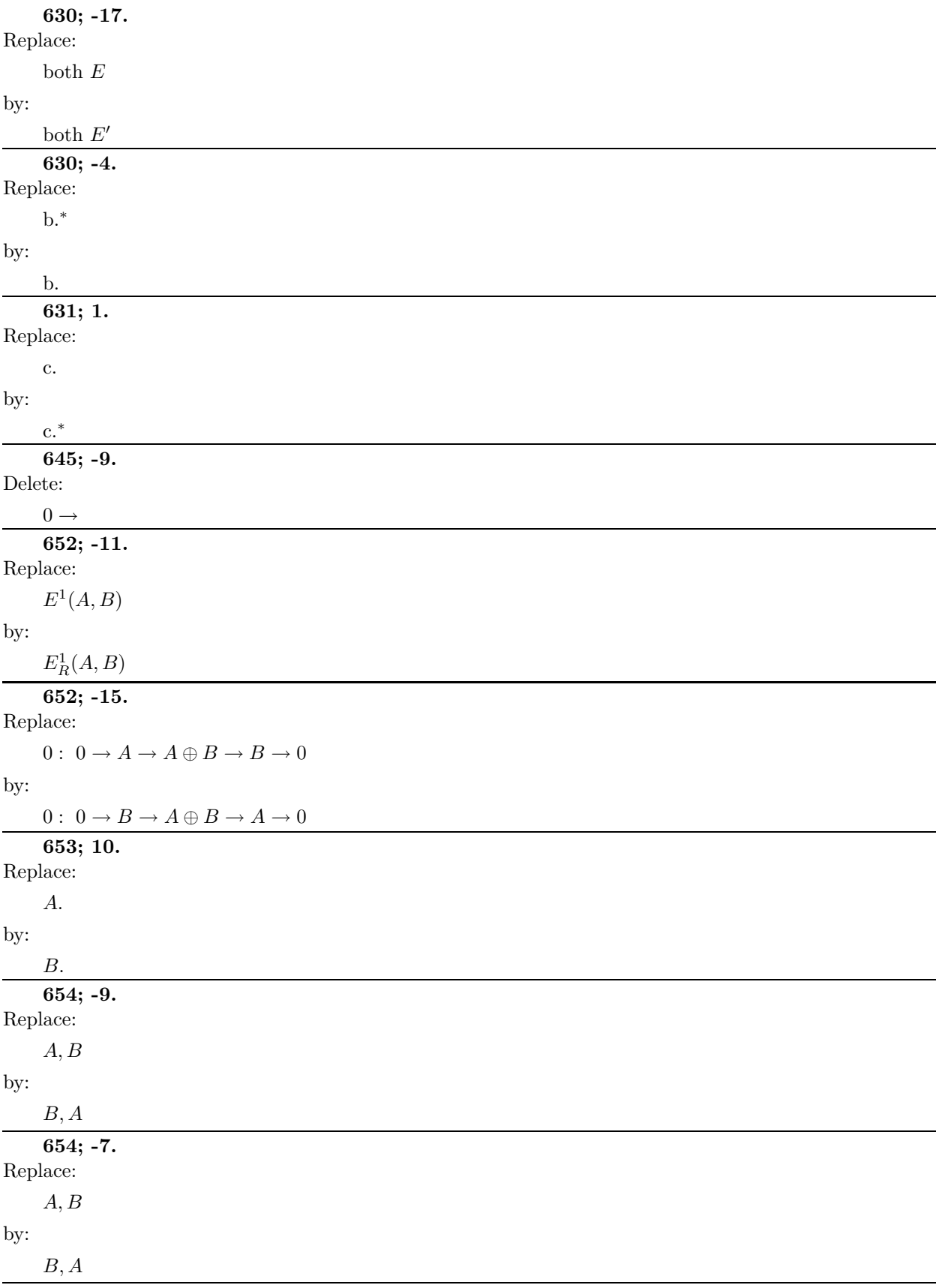

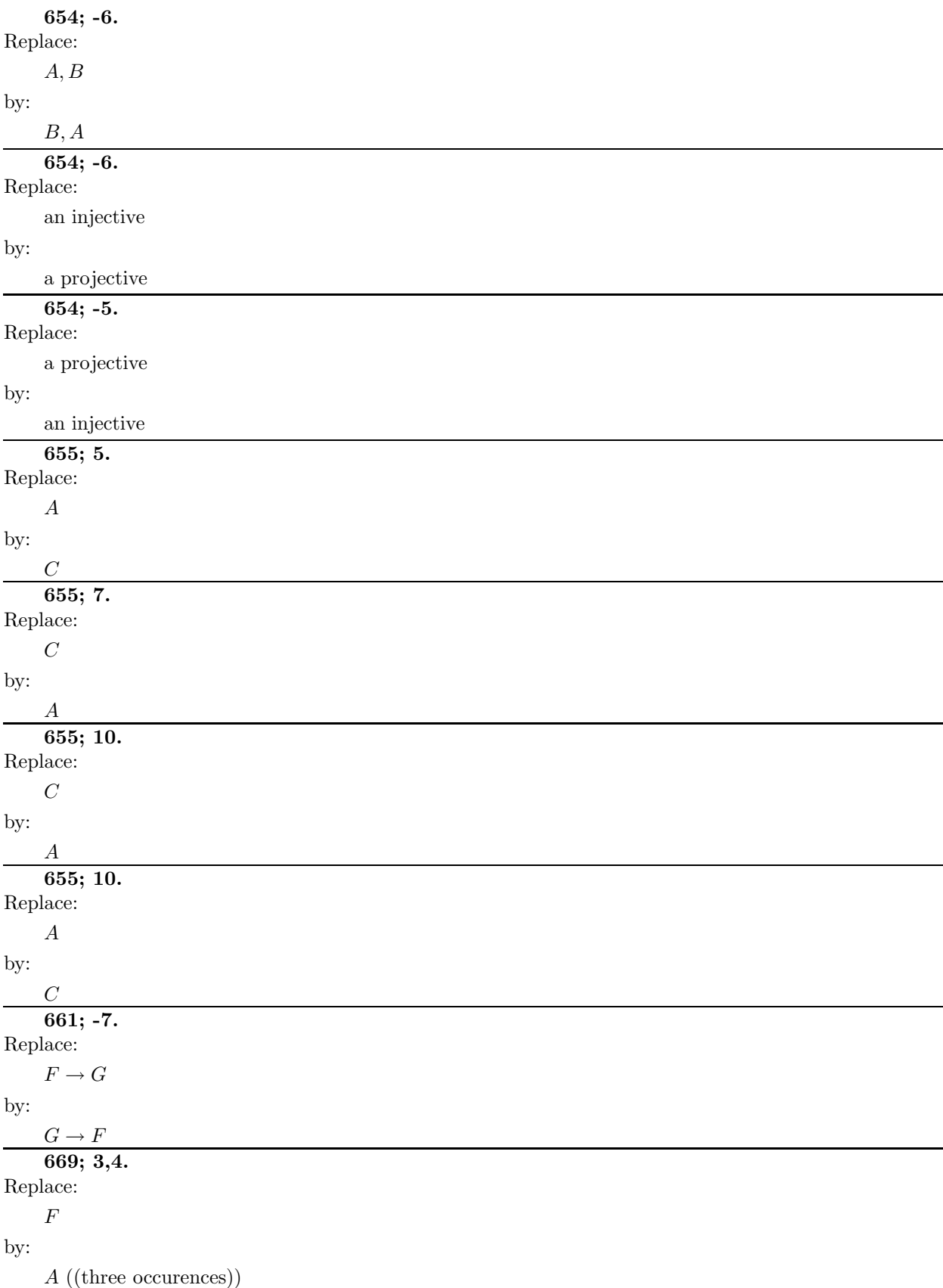

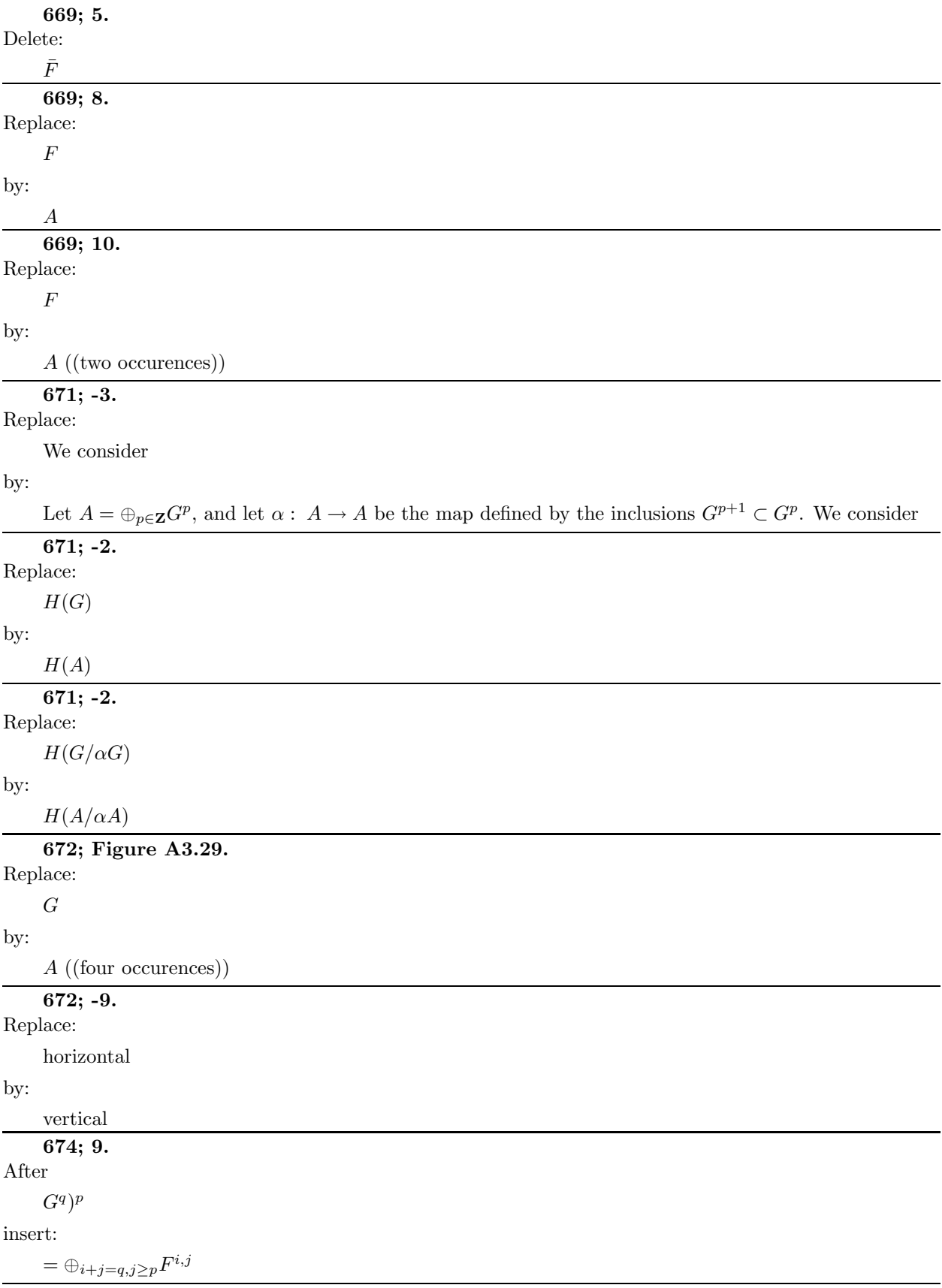

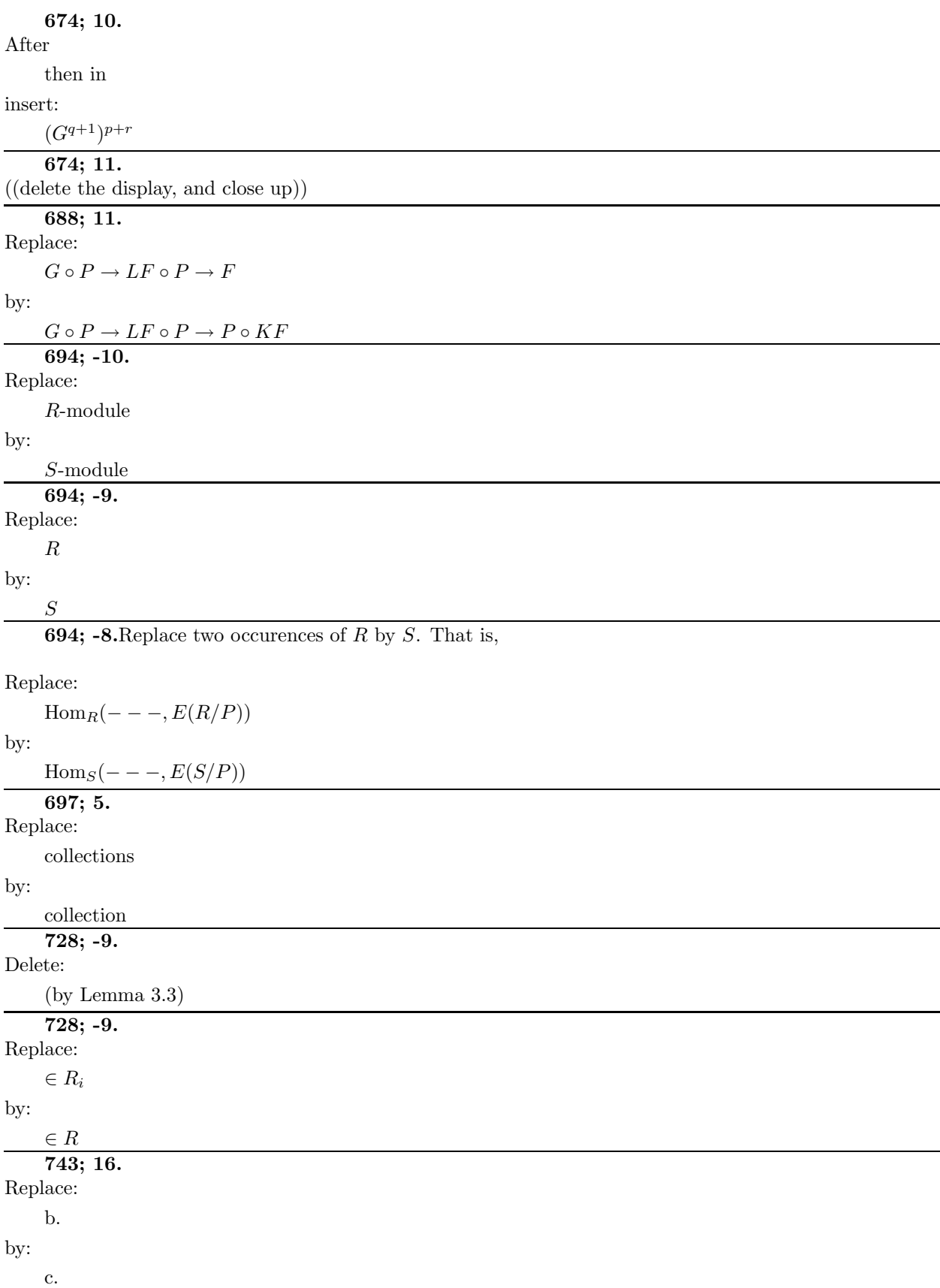

#### **746; 13–17.**

Replace:

 $((the complete text of the hint for Exercise 20.20 by))$ 

by:

It follows from local duality that if  $S = k[x_0, \ldots, x_n]$  is the homogeneous coordinate ring of  $\mathbf{P}^n$ , then

$$
H^j(\mathbf{P}^n; \mathcal{F}(m-j))^{\vee} \cong \text{Ext}^{n-j}(M, S)_{-n-1-(m-j)}
$$

for all j. This gives a. If M has depth  $\geq 2$  we have  $\text{Ext}^{n-j}(M, S) = 0$  for  $j \leq 0$  and statement b becomes a direct translation of Proposition 20.16 and Theorem 20.17.

**746; -1.**

((The dots in the right part of the diagram should run from SE to NW and should connect the two pieces of this part of the diagram, in analogy with what happens in the left part of the diagram.))

#### **747; 15.**

Replace:

Theorem 18.4

by:

Proposition 18.4

#### **747; 18.**

Replace:

((The displayed sequence))

by:

 $0 \to \text{Ext}^d_R(M'',R) \to \text{Ext}^d_R(M,R) \to \text{Ext}^d_R(M',R) \to 0$ 

**751; -19.**

Replace:

b.

by:

c. **751; -14 – -11.**

Replace:

For this value... $Q$  is injective ((three sentences))

by:

The map  $\alpha$  thus factors through the projection  $I \to I/P^dI$ , so by Artin-Rees it factors through the projection  $I \to I/(P^e \cap I) \subset R/P^e$  for large e. Since  $Q^{(e)}$  is injective over  $R/P^e$ , we can extend this to a map  $R/P^e \to Q^{(e)}$ , and thus to a map  $R \to Q$ , proving that Q is injective.

**758; 5.**

Replace:

Théoremes

by:

Théorèmes **758; -19 – -18.** Replace: ((italics)) by: ((roman))

#### **758; -18.**

Replace:

Preprint.

by:

Inst. Hautes Etudes Sci. Publ. Math. 86 (1997) 67–114. ´

**759; 9–13.**

Replace:

entire reference

by:

Bayer, D., and M. Stillman (1982-1990) Macaulay: A system for computation in algebraic geometry and commutative algebra. Source and object code available for many computer platforms. See http://www.math.uiuc.edu/Macaulay2/ for a pointer to this and to the successor program Macaulay2 by D. Grayson and M. Stillman.

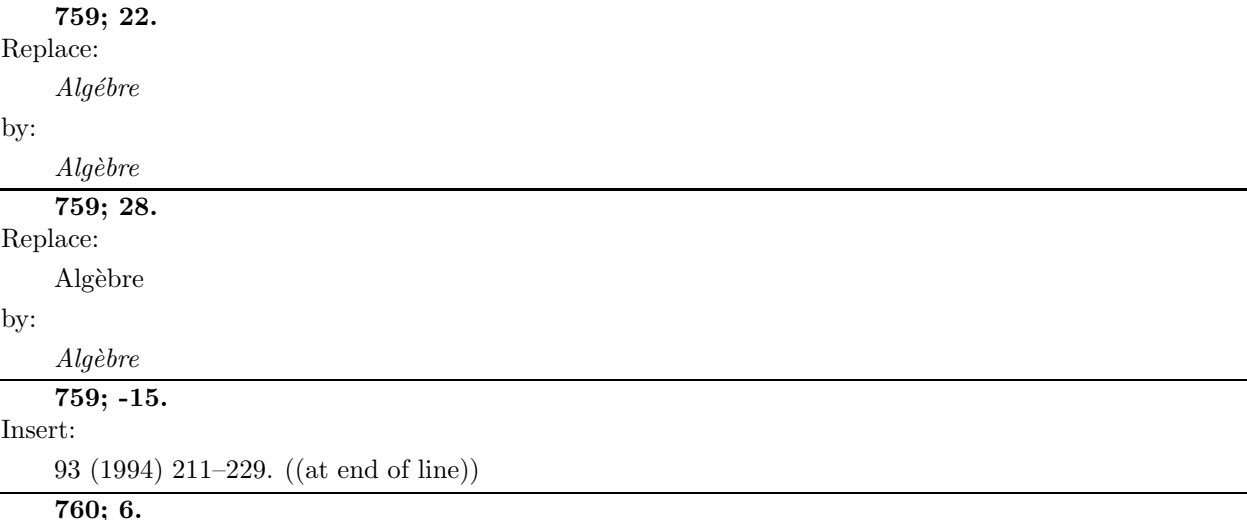

Insert:

((as new reference)) Buchsbaum, D. A. (1969). Lectures on regular local rings. In Category theory, homology theory and their applications, I. Battelle Inst. Conf., Seattle, Washington., 1968, Vol. 1, 13–22. Springer Lect. Notes in Math. 86

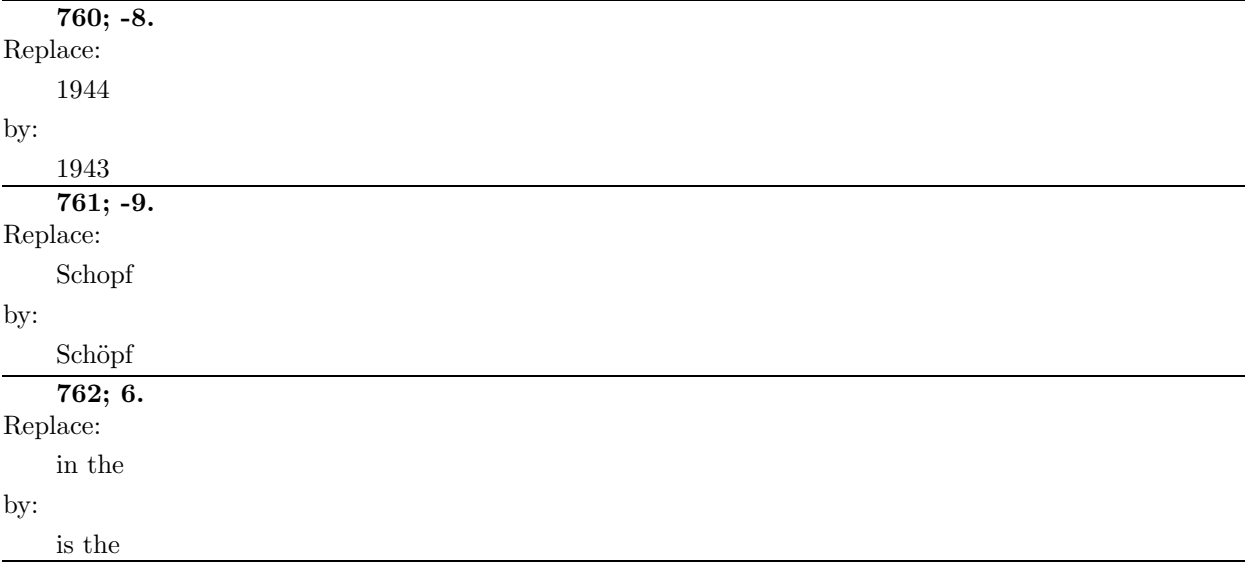

#### **762; -13 – -12.**

#### Replace:

(in press).

#### by:

Duke Math. J. 84 (1995) 1–45.

## **763; -18 – -14.**

#### Replace:

the whole Gelfand-Manin reference

by:

Gelfand, S. and Y. I. Manin (1989–1996). Methods of homological algebra. Springer-Verlag, Berlin, 1996. English translation of the 1989 Russian original.

## **764; 24.**

### Replace:

Les foncteurs ... continu ((the whole title))

#### by:

Catégories dérivées et foncteurs dérivés

#### **764; -14.**

Replace:

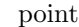

by:

## points

**766; 1.**

#### Replace:

Der Frage

#### by:

Die Frage

## **766; 15.**

Replace:

#### ((boldface type))

by:

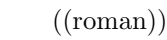

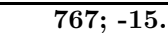

Replace:

#### Time

by:

#### Times

**767; -12.**

# Replace:

van by:

von **768; 11.**

#### Replace:

Birkhauser

#### by:

Birkhäuser

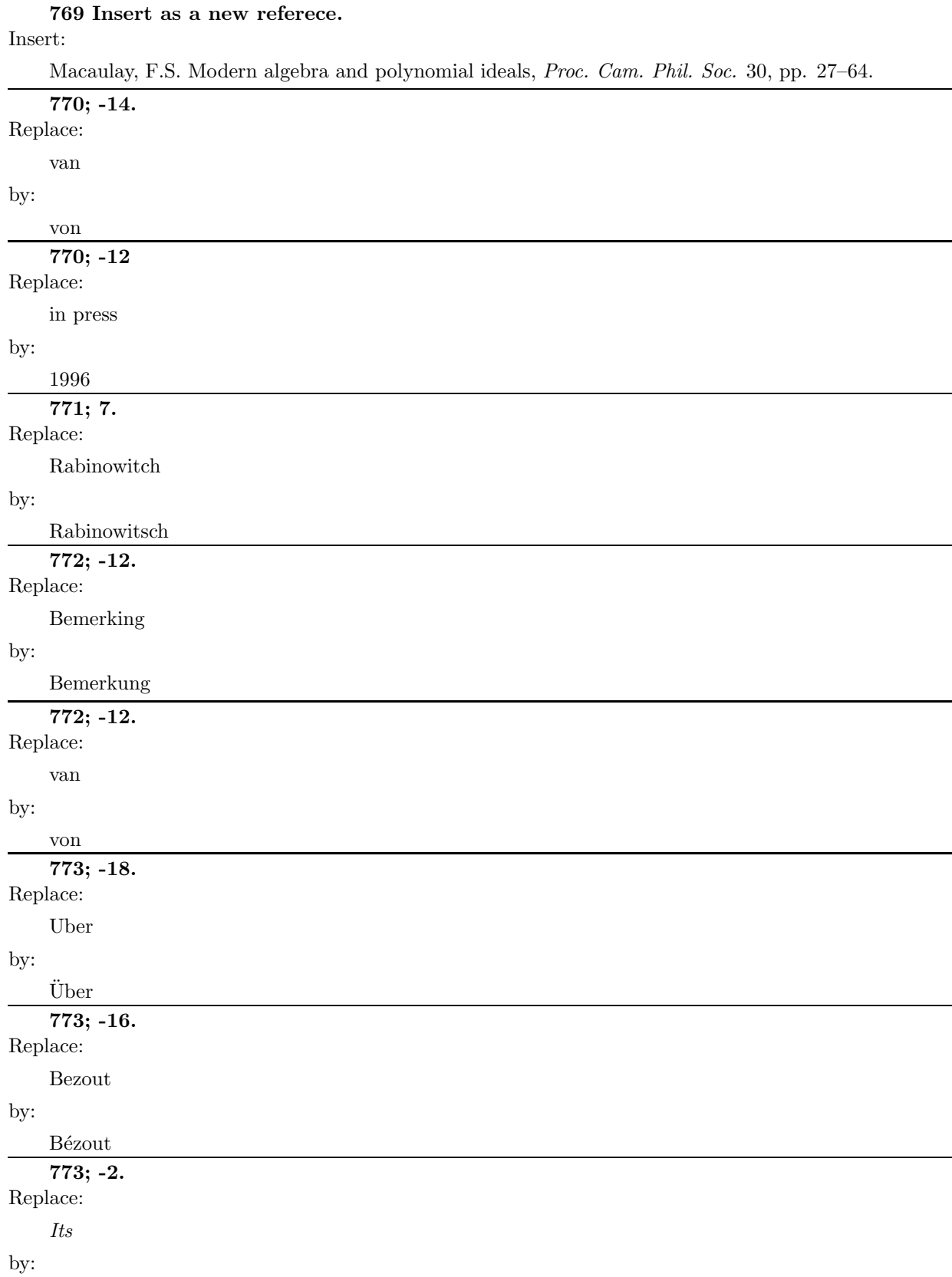

its

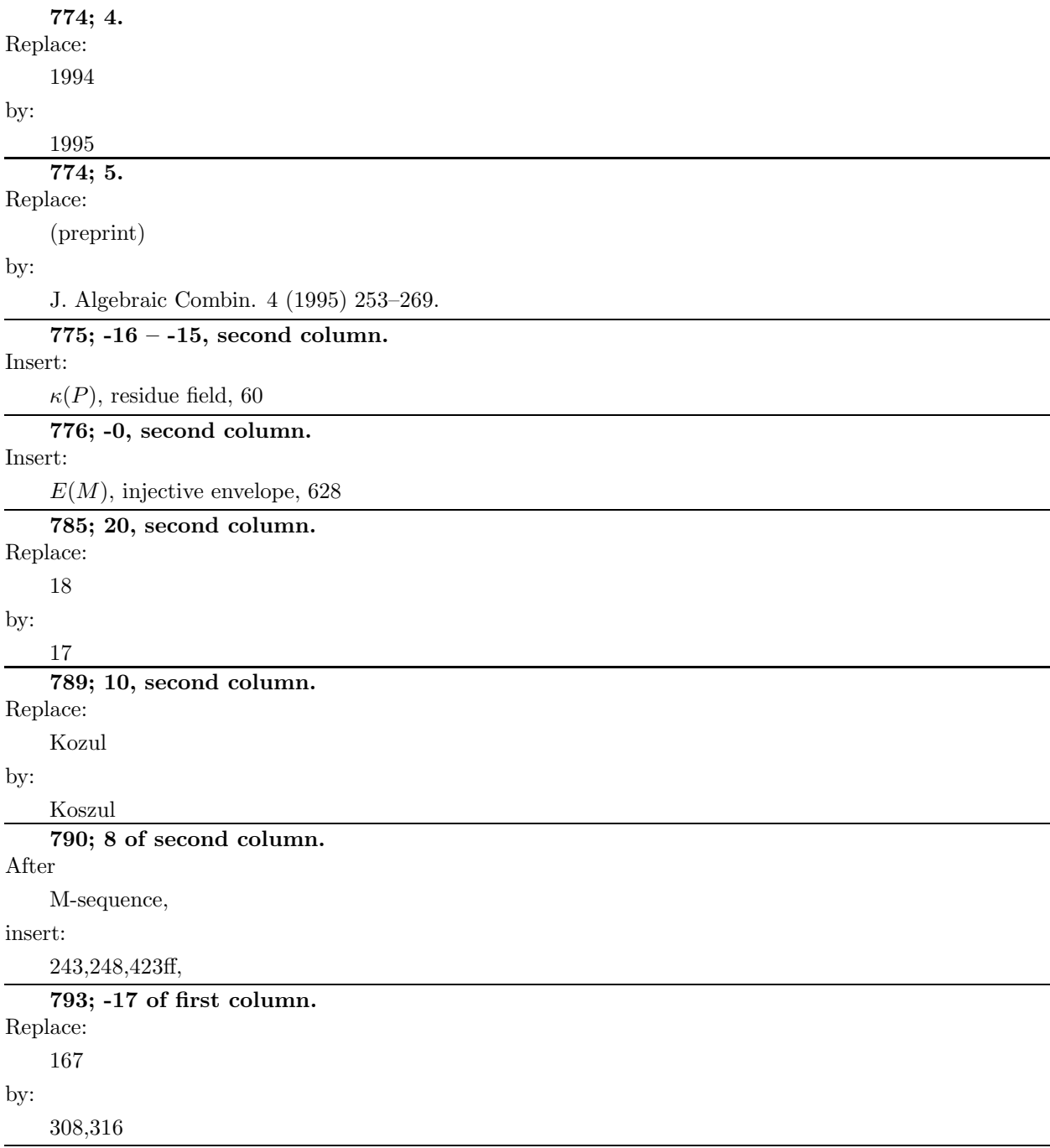